R.P. Gogate College of Arts & Science and R.V. Jogalekar College of Commerce (Autonomous), Ratnagiri

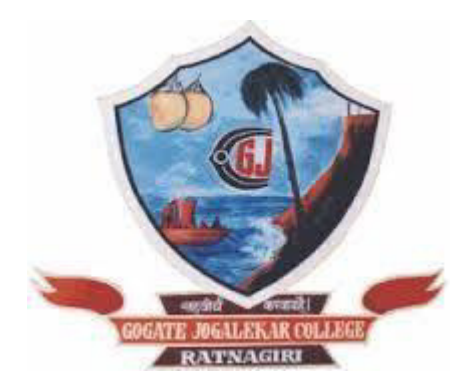

## **Bachelor of Science In Information Technology (B.Sc. I.T.)**

Three Year Integrated Programme Six Semesters Course Structure Revised Scheme of Examination

Faculty of Science (Under-graduate Programme)

Choice Based Credit System (CBCS) **Academic Year- 2024-25** 

## **Preamble**

The Bachelor of Science in Information Technology (BSc IT) program is designed to provide students with a comprehensive understanding of the theory, principles, and practical applications of information technology in contemporary society. Rooted in a commitment to academic excellence, innovation, and professional development, the program aims to prepare students for dynamic careers in the rapidly evolving field of IT.

The main objectives of the programme are:

1. Technical Proficiency:Equip students with a strong foundation in core IT concepts, methodologies, and technologies, empowering them to analyze, design, develop, and implement innovative solutions to real-world problems.

2. Critical Thinking and Problem-Solving: Foster critical thinking skills essential for analyzing complex IT issues, evaluating alternative solutions, and making informed decisions to address technological challenges effectively.

3. Communication and Collaboration:Cultivate effective communication skills, both written and oral, and foster collaborative teamwork abilities, essential for successful interaction within multidisciplinary teams and effective dissemination of information.

4. Ethical and Social Responsibility: Instill ethical awareness and social responsibility among students, emphasizing the importance of integrity, respect, and accountability in the ethical use of technology and its impact on individuals, organizations, and society.

5. Professional Development: Provide opportunities for students to develop essential professional skills, including project management, leadership, and lifelong learning habits, preparing them for successful careers and continued personal and professional growth in the field of IT.

The syllabus is restructured according to the New Education Policy 2020 and is aimed to achieve the objectives.

The syllabus spanning three years-Six Semesters covers the industry relevant courses. The students will be ready for the jobs available in different fields like:

- $\Box$  Software Development (Programming)
- □ Website Development
- $\Box$  Mobile app development
- $\Box$  IoT
- $\Box$  Software Testing
- $\Box$  Networking
- $\Box$  Database Administration
- $\Box$  System Administration
- □ Cyber Law Consultant
- $\Box$  GIS (Geographic Information Systems)
- $\Box$  IT Service Desk
- $\Box$  Security
- $\Box$  And many others

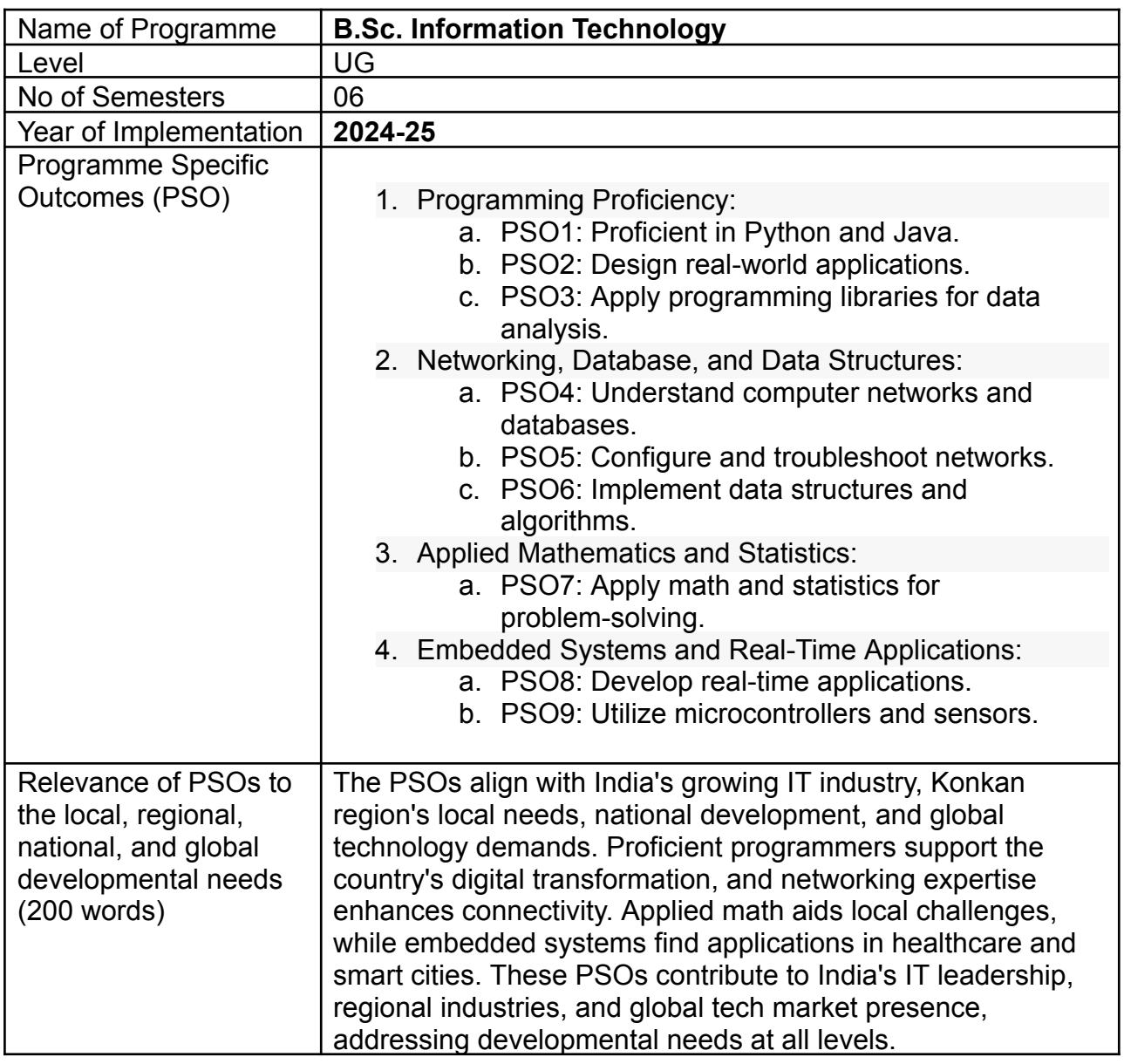

## **R.E. Society's**

#### **R. P. Gogate College of Arts & Science and R. V. Jogalekar College of Commerce (Autonomous), Ratnagiri Board of Studies in Information Technology Academic Year 2024-25**

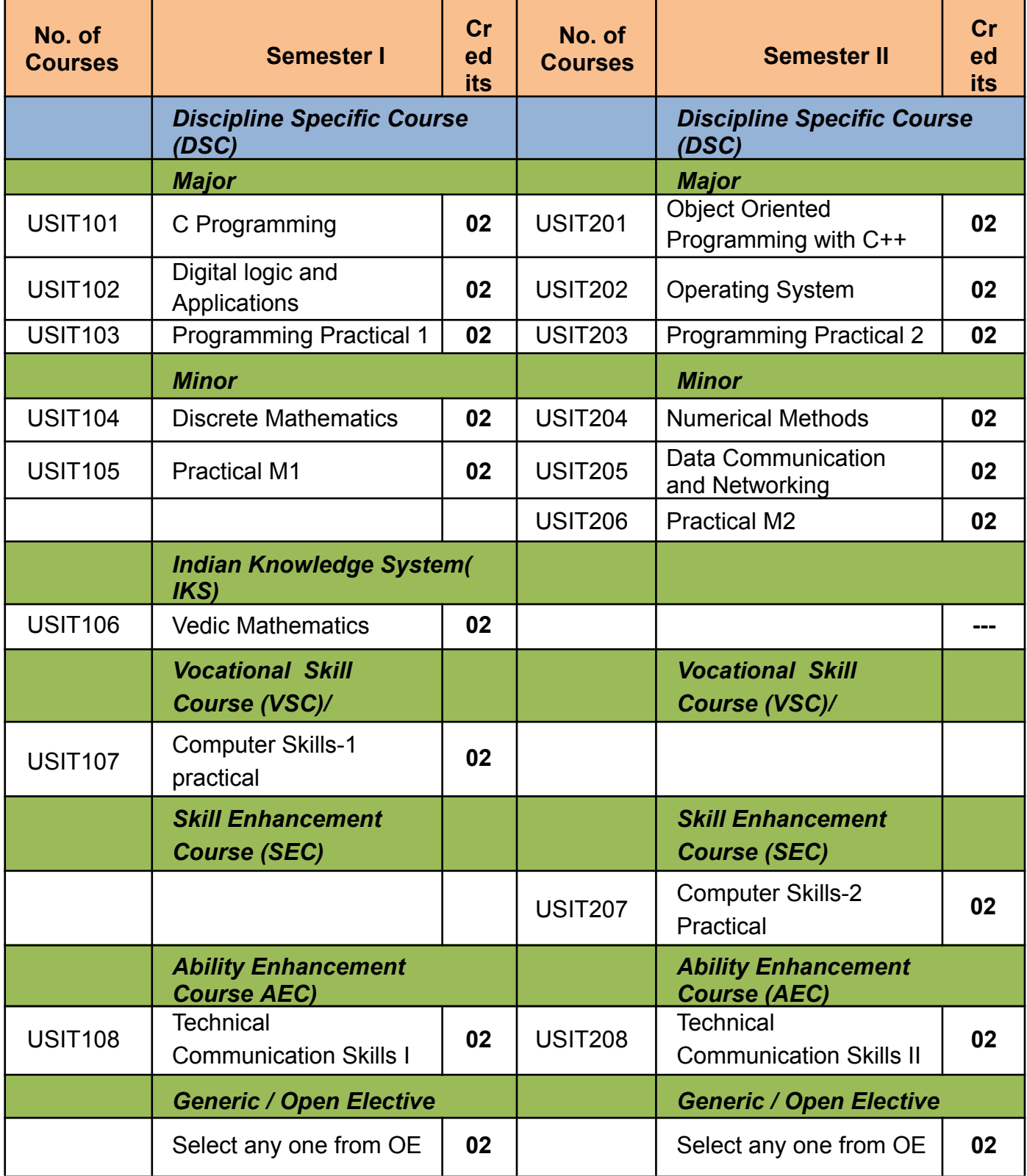

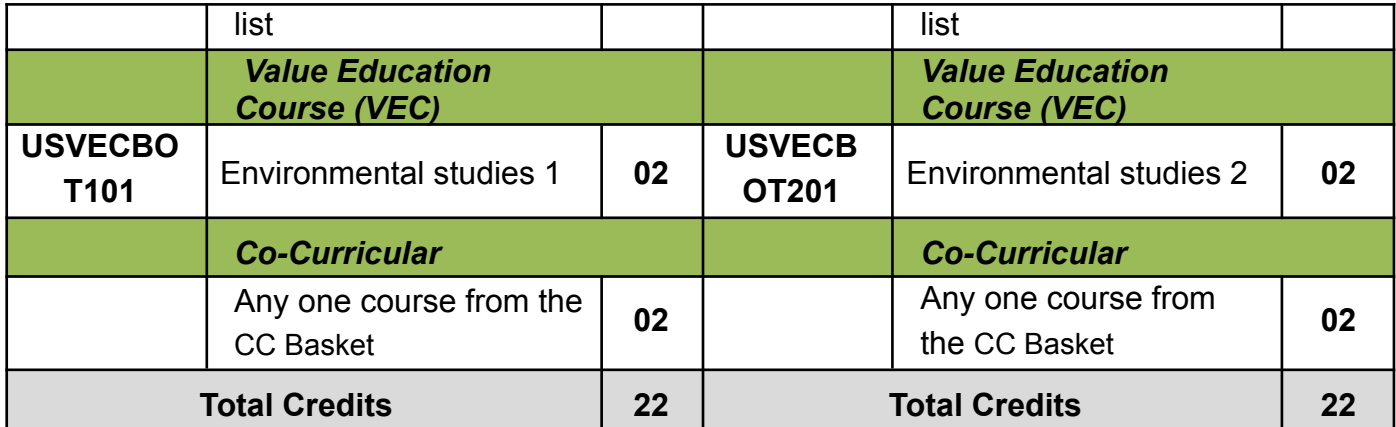

*(To be implemented from Academic Year- 2024-25)*

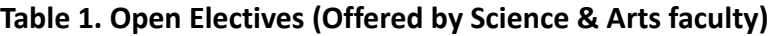

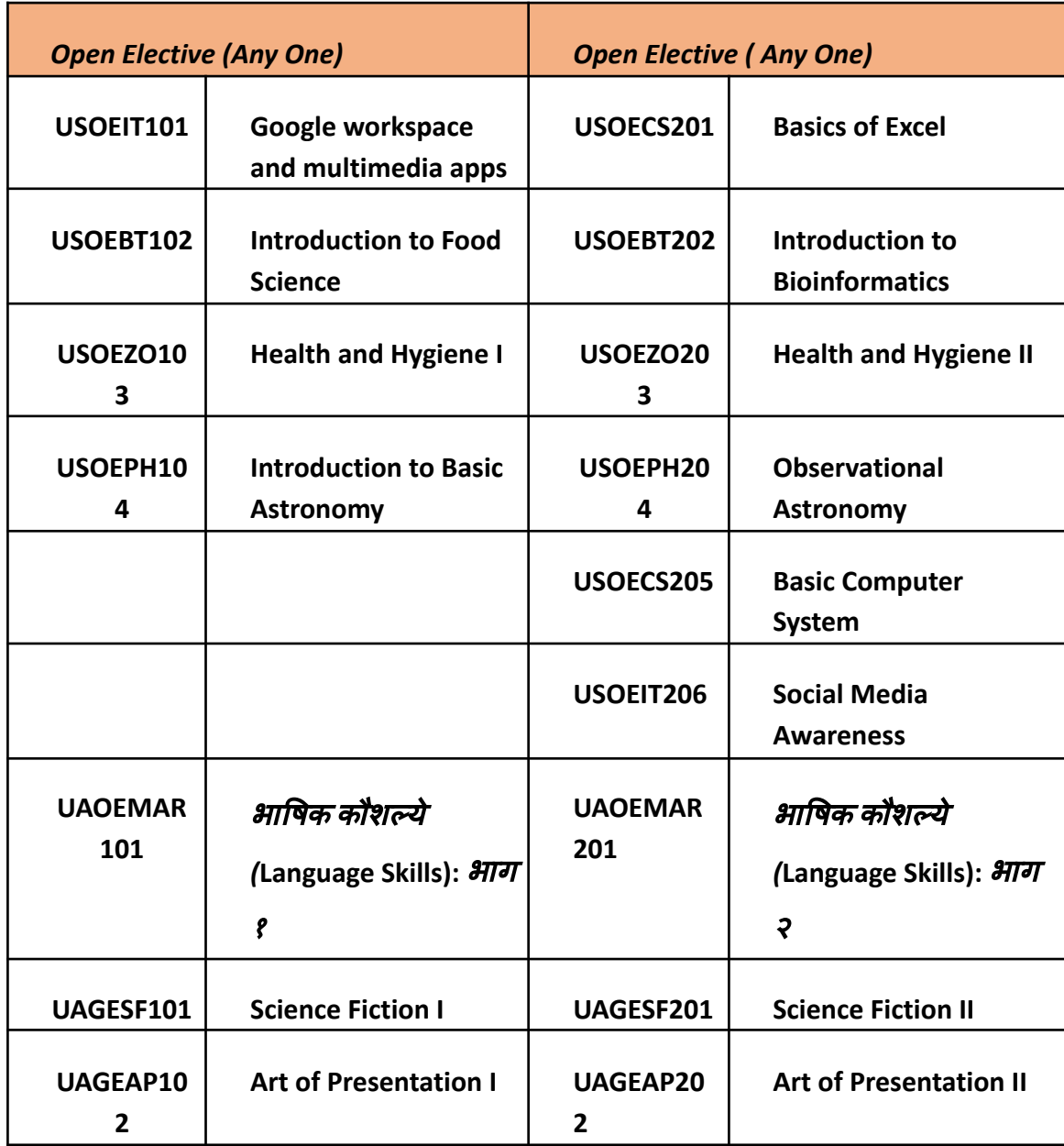

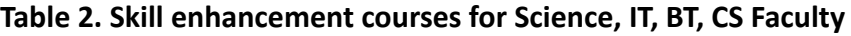

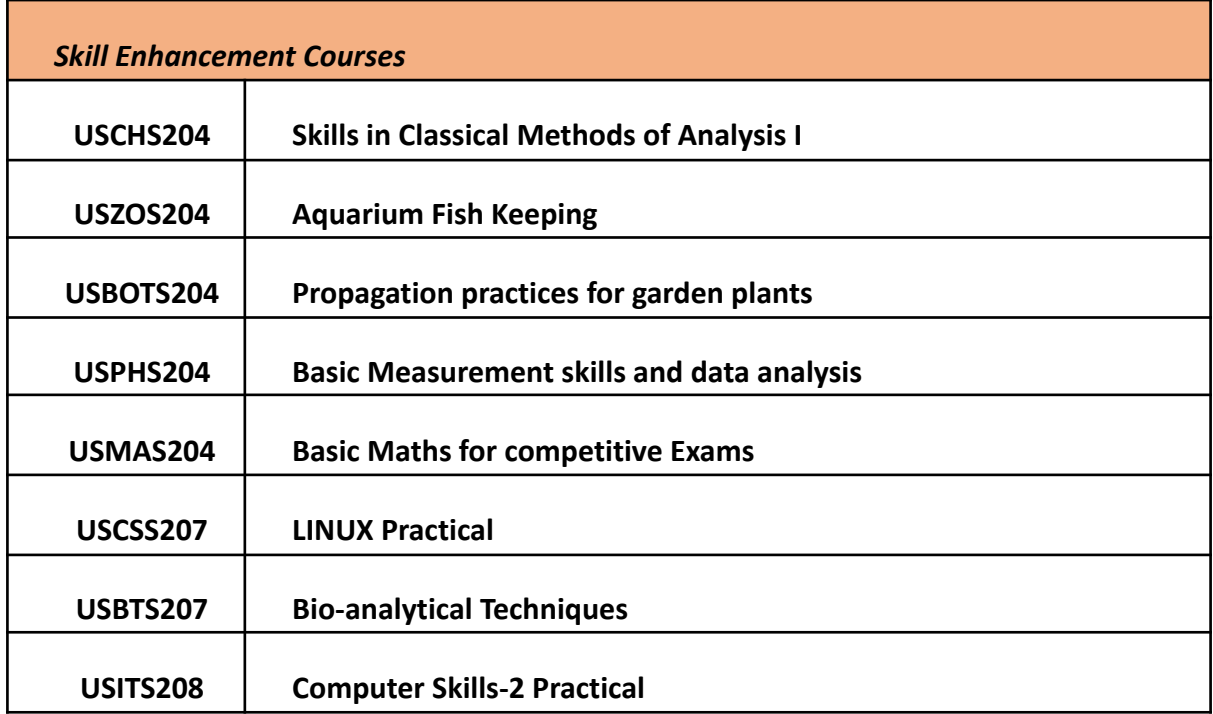

#### **Table 3: Co-curricular Course**

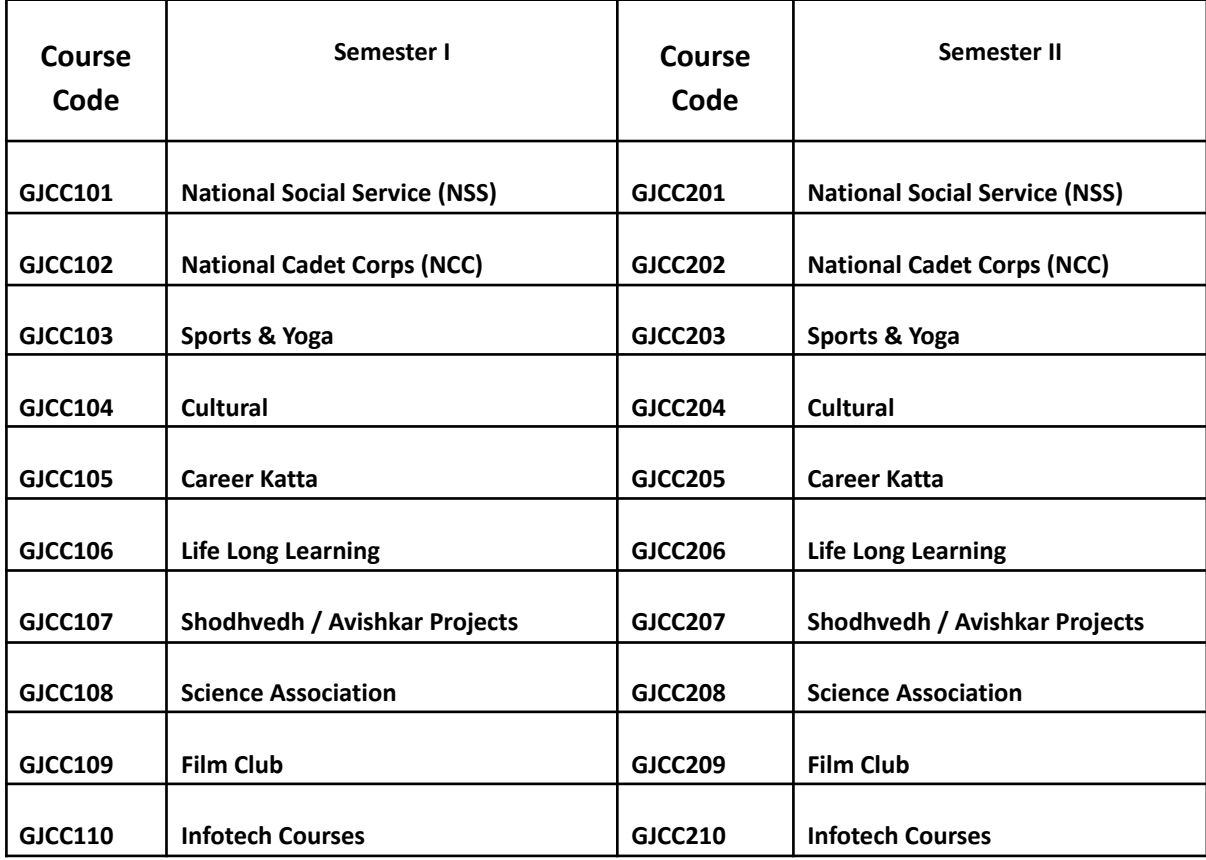

## **SEMESTER I**

## **Syllabus for Bachelor of Science in Information Technology**

## **for the year 2024-25**

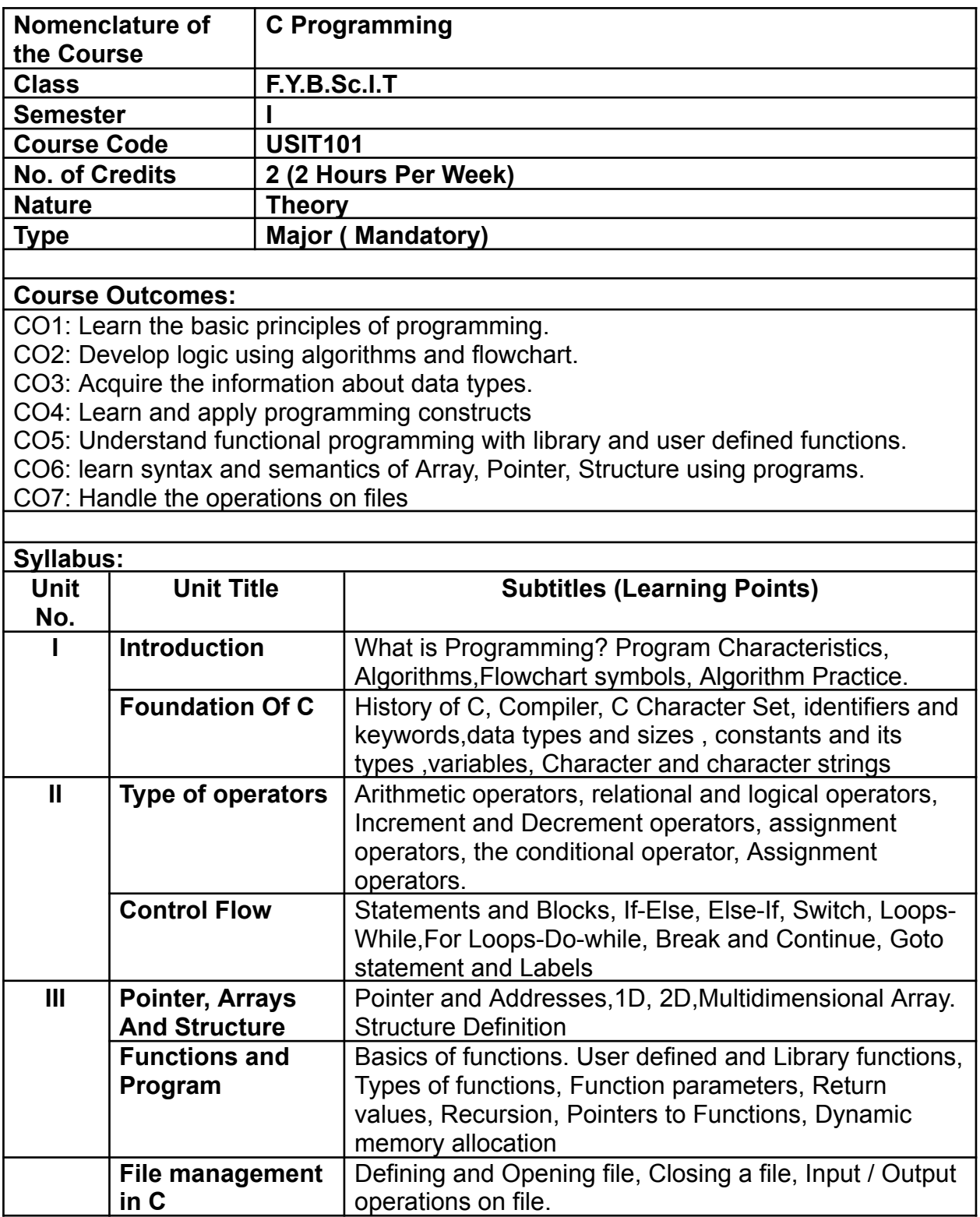

#### **Prescribed Text/s (If any):**

- Programming in ANSI C E.Balagurusamy, Tata McGraw-Hill, 7th Edition, 1982
- Let us C Yashwant P. Kanetkar, BPB publication
- Programming with C Byron Gottfried, Tata McGRAW-Hill, 2nd Edition, 1996

#### **Other Learning Resources recommended:**

- Mastering C K R Venugopal, Tata McGraw-Hill, 6th Edition, 2007
- **●** Programming Language Brian W. Kernighan and Denis M. Ritchie., PHI, 2nd Edition, 1988

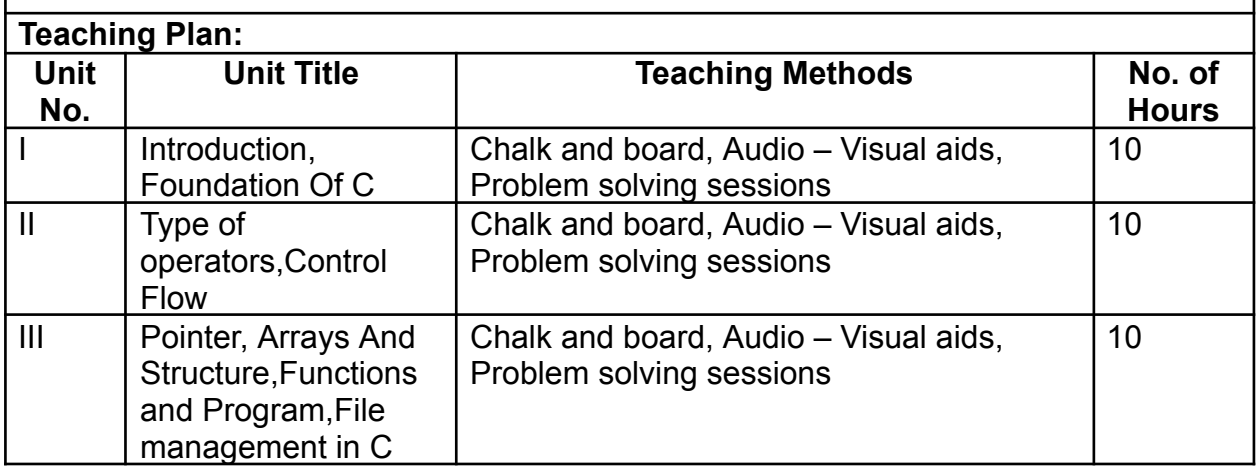

#### **Evaluation Pattern**

#### **A. AContinuous Internal Evaluation: Maximum Marks:20**

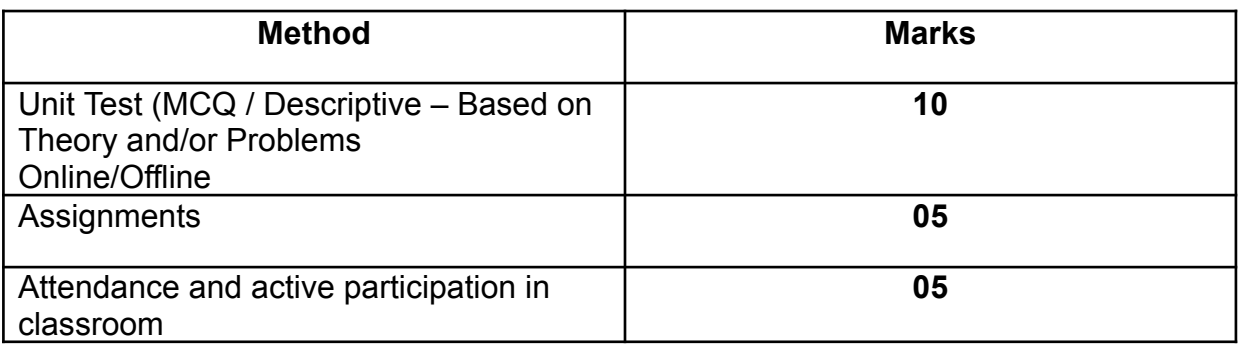

#### **B. Semester End Examination: Maximum Marks: 30**

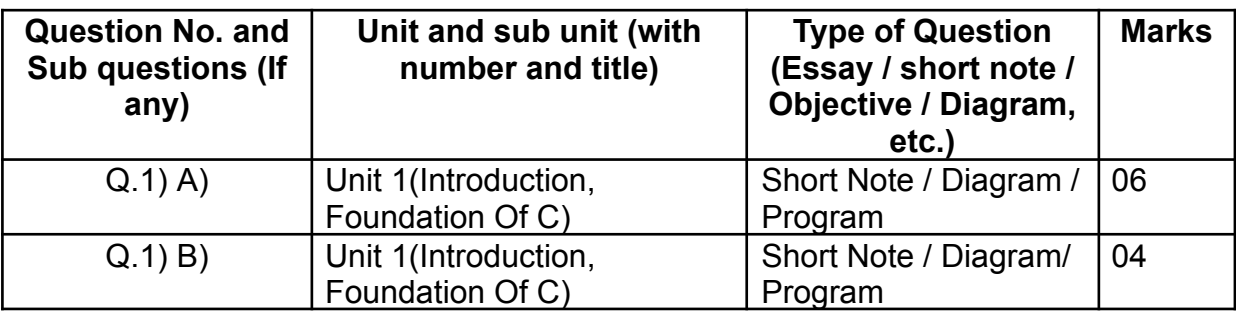

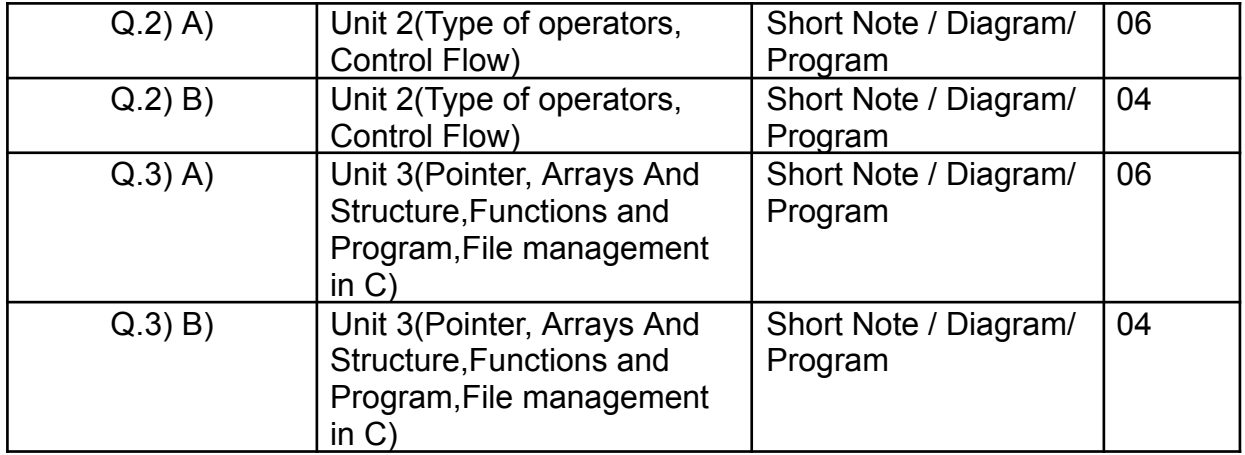

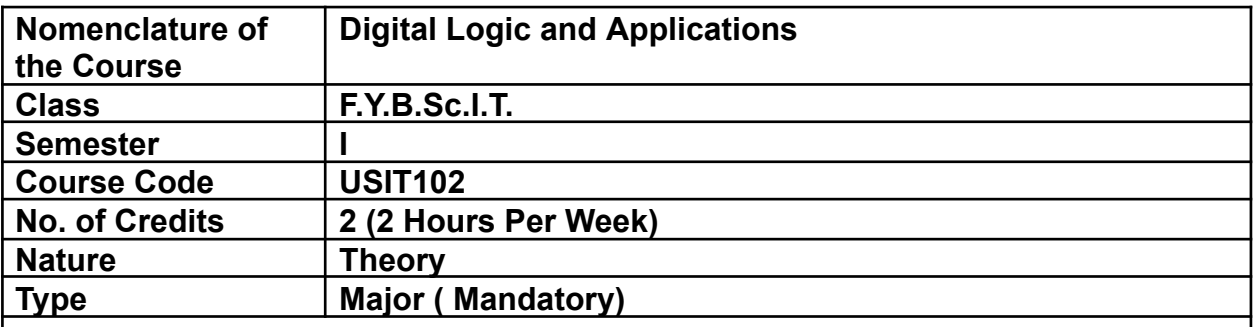

On the successful completion of this course, the learner will be able to

CO1: Introduce the basics of logic in digital electronics as an entry level course.

CO2: Interpret and assess number systems and the conversions of number systems

- CO3: Analyze the boolean expressions and reduce the expression to the minimum.
- CO4: Design simple logic circuits using tools such as Boolean Algebra and Karnaugh Mapping.
- CO5: Understand the state of a memory cell and its types using flip-flops.
- CO6: Create simple digital systems using counters, registers etc.

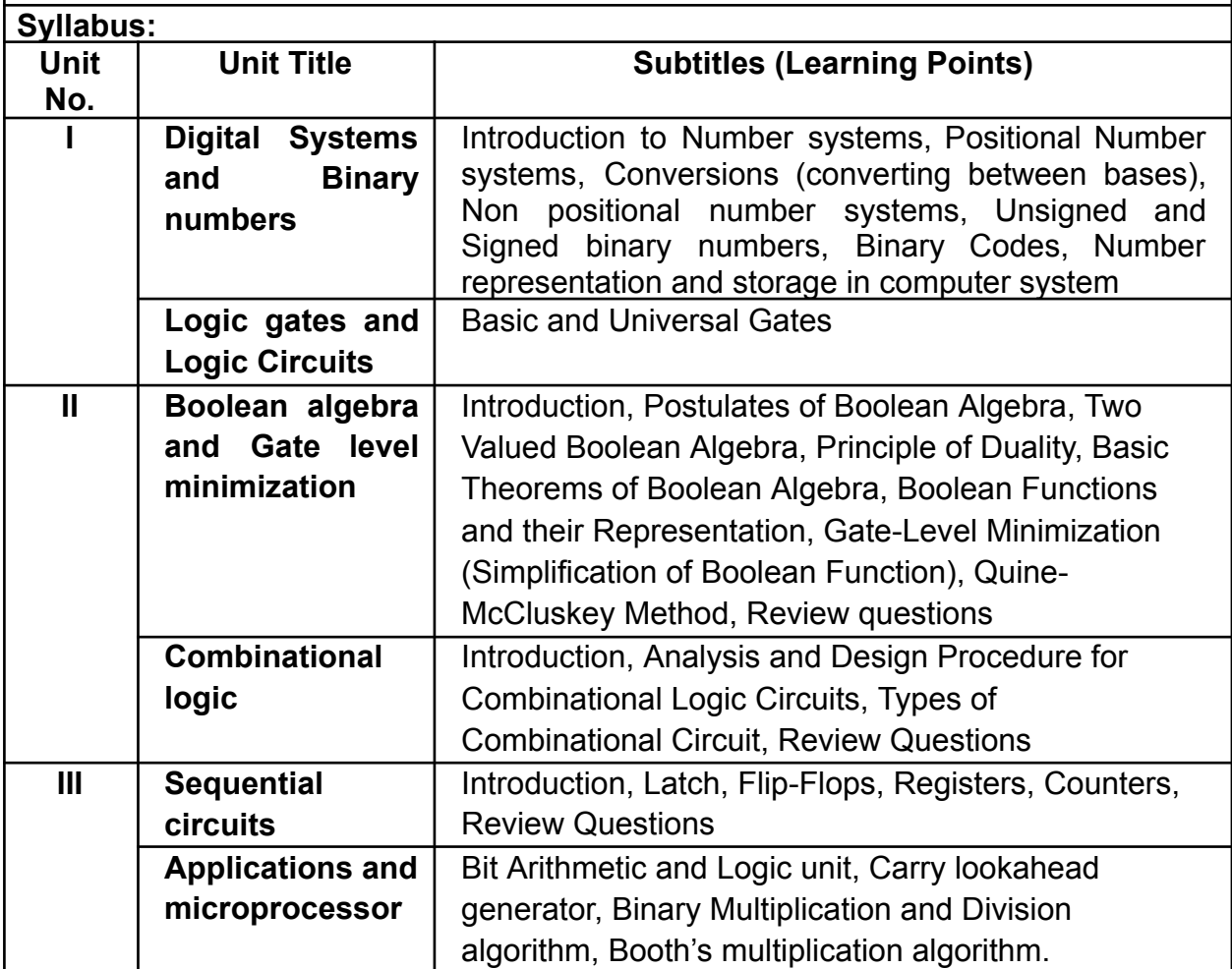

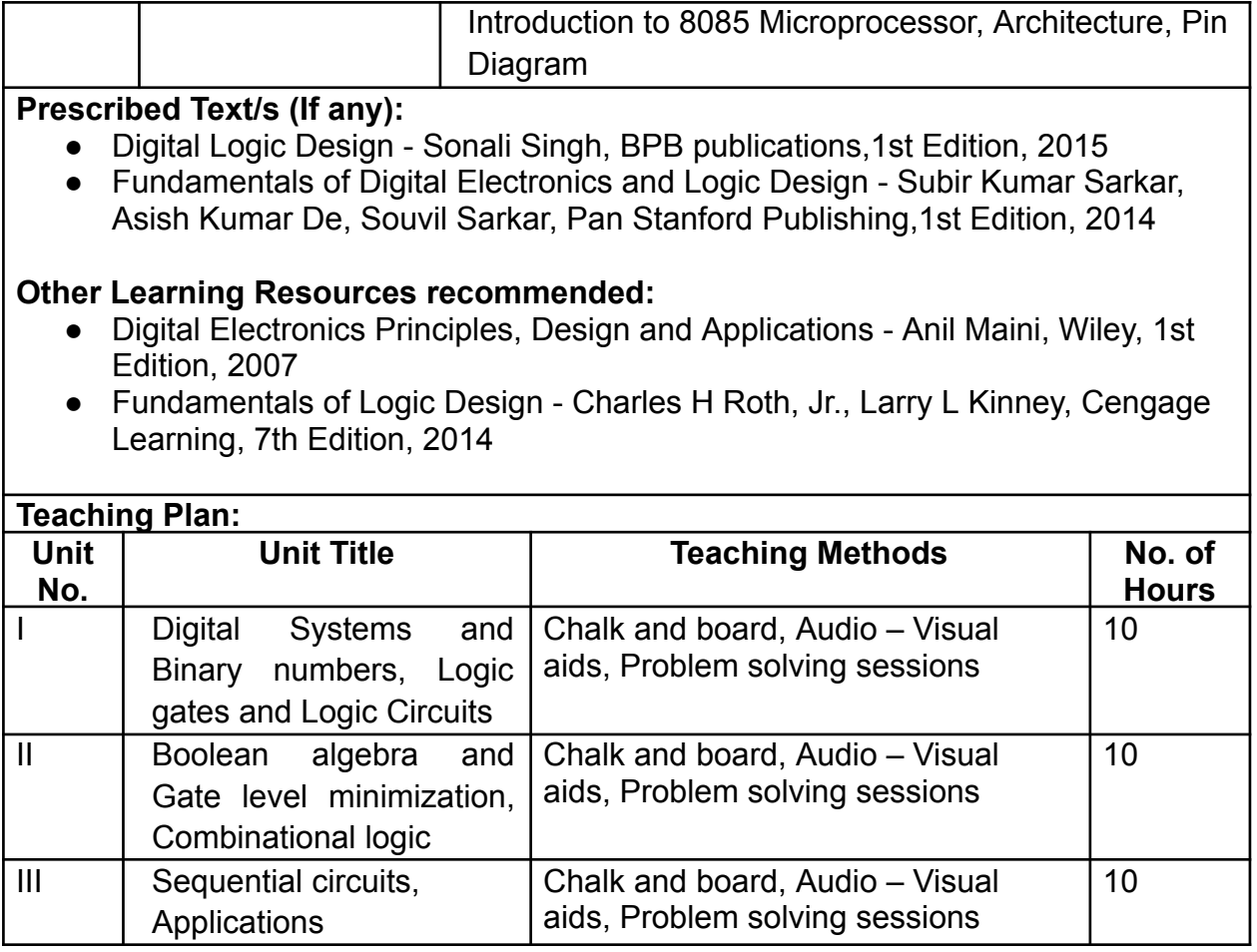

#### **A. Continuous Internal Evaluation: Maximum Marks: 20**

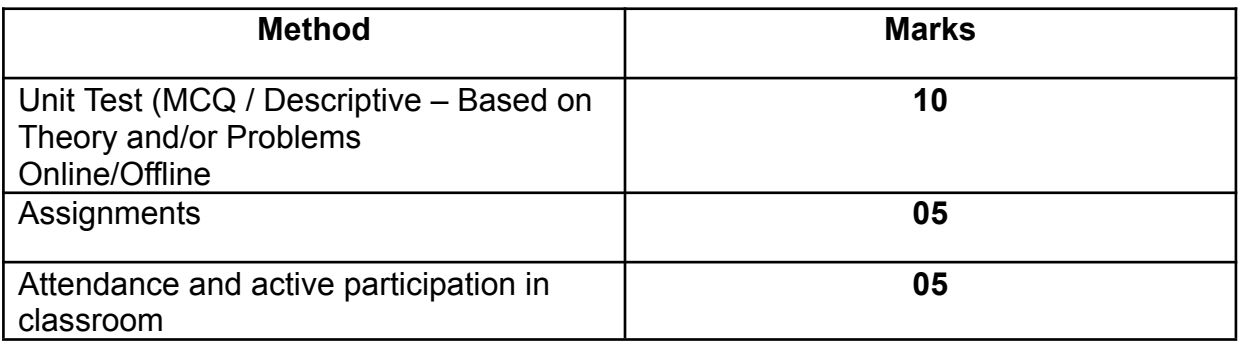

#### **B. Semester End Examination: Maximum Marks: 30**

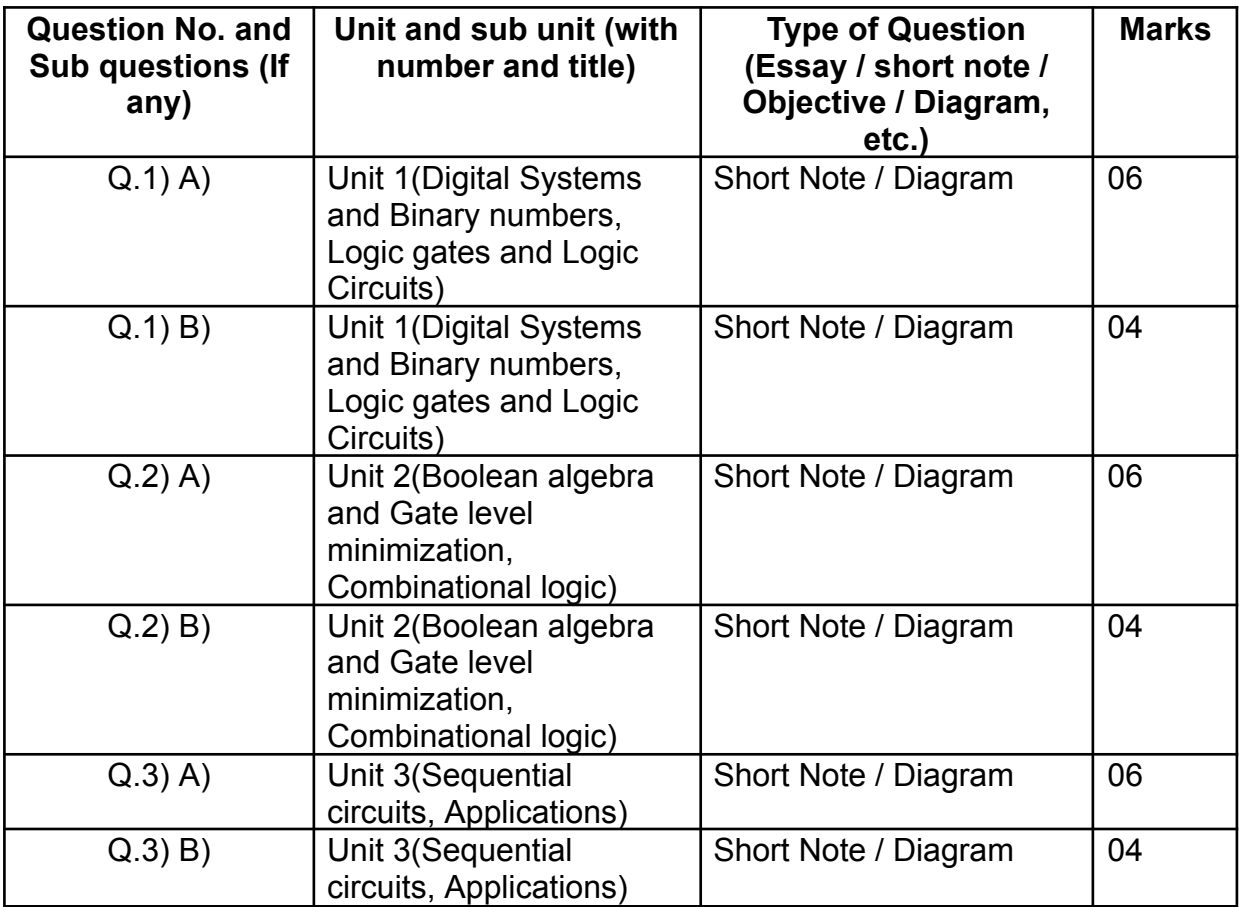

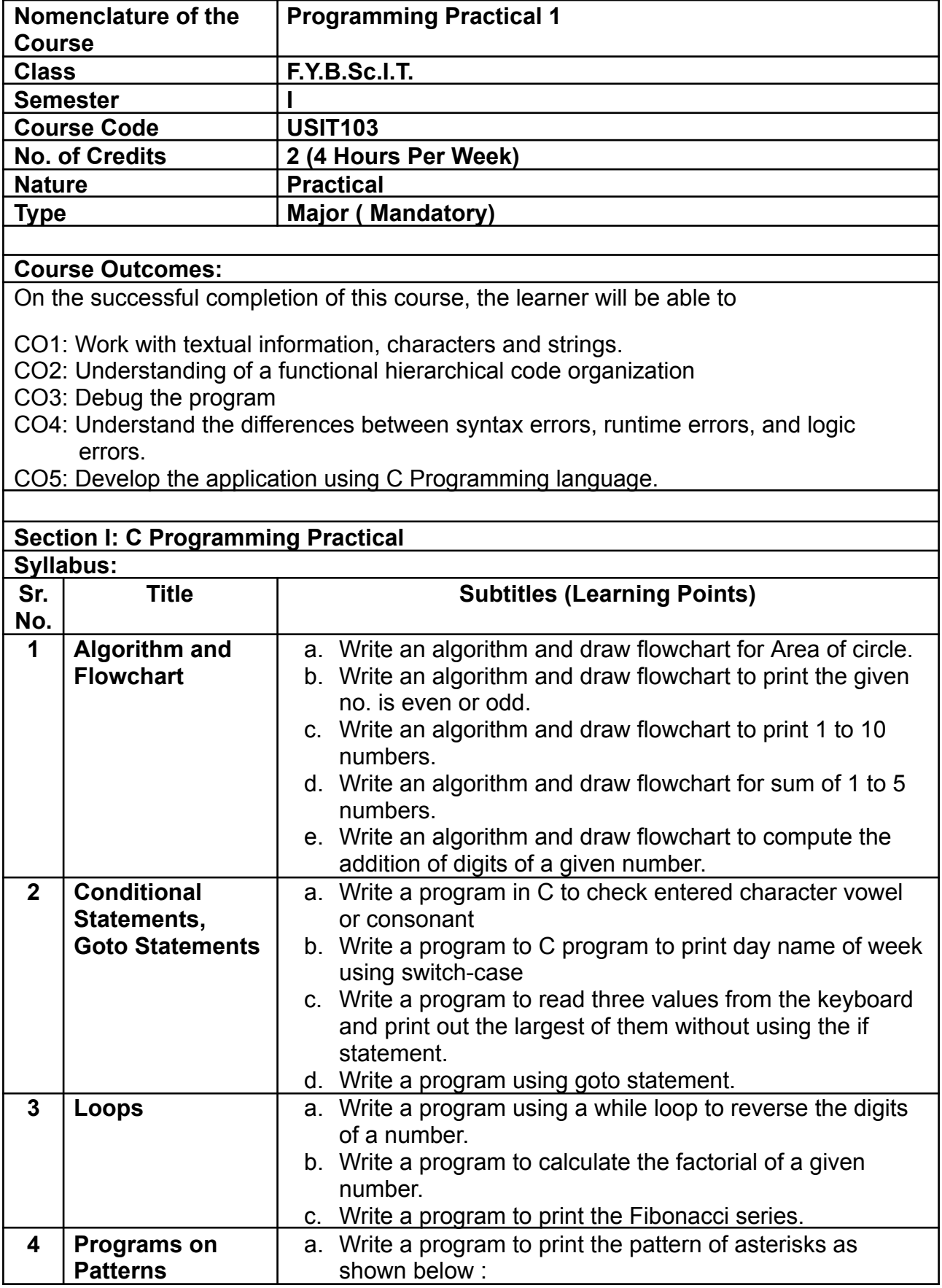

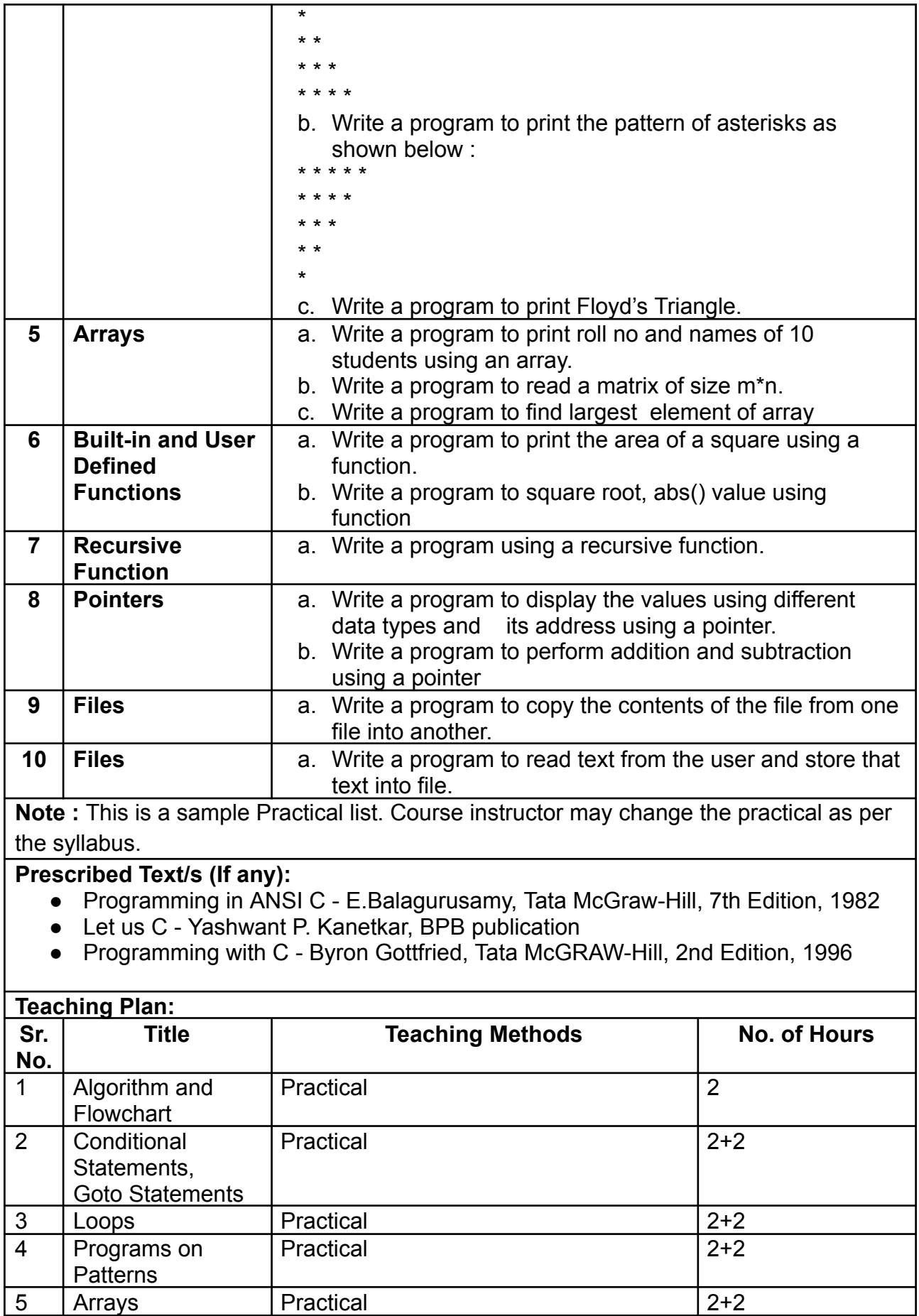

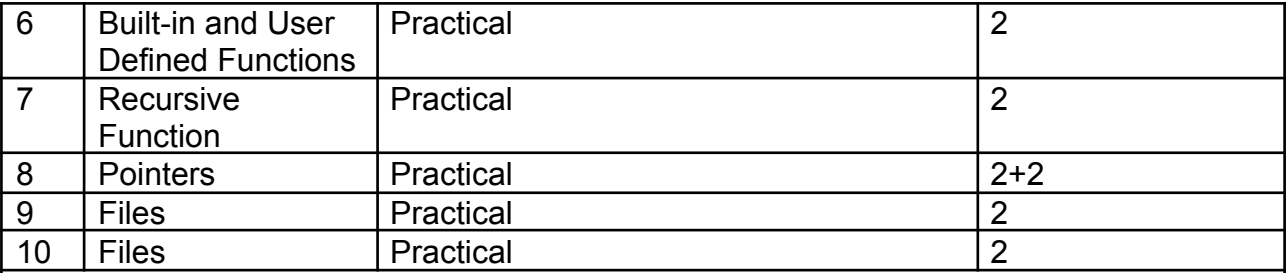

## **Section II: Application Development using C**

#### **Guidelines:**

- 1. Each student has to select one topic for their application.
- 2. Application should be developed using C programming.
- 3. Individual students have to submit the project report (soft copy and executable application) **(Refer Appendix)**

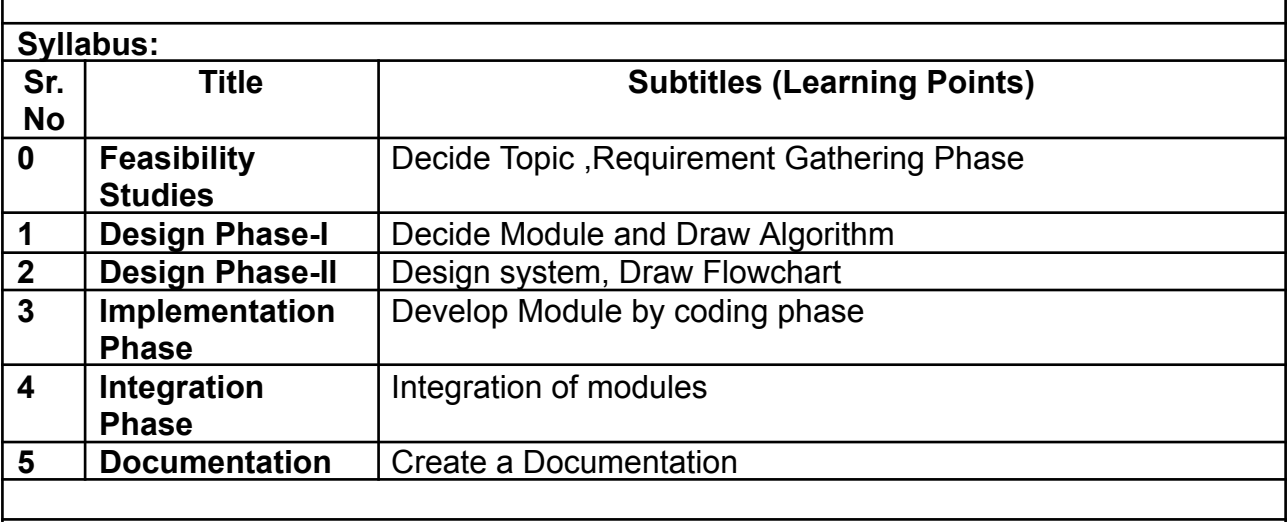

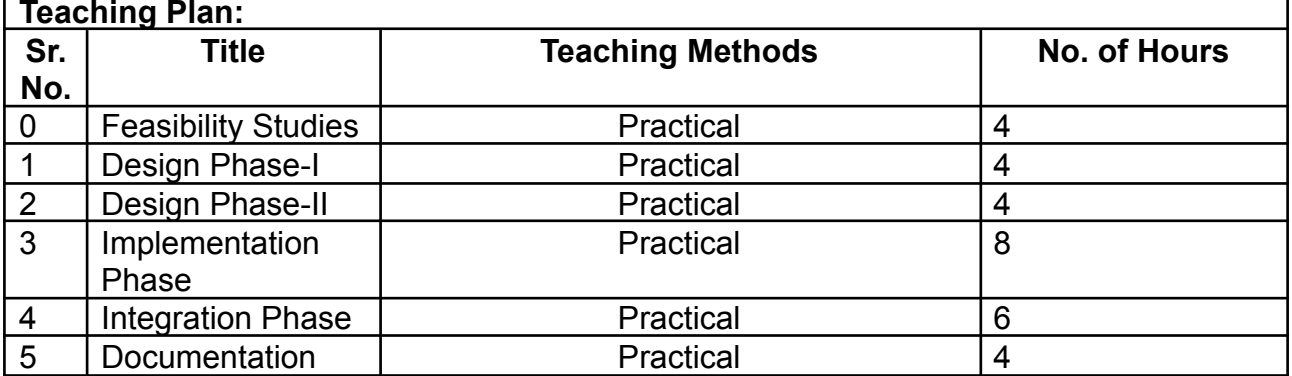

#### **A. Continuous Internal Evaluation: Maximum Marks: 20**

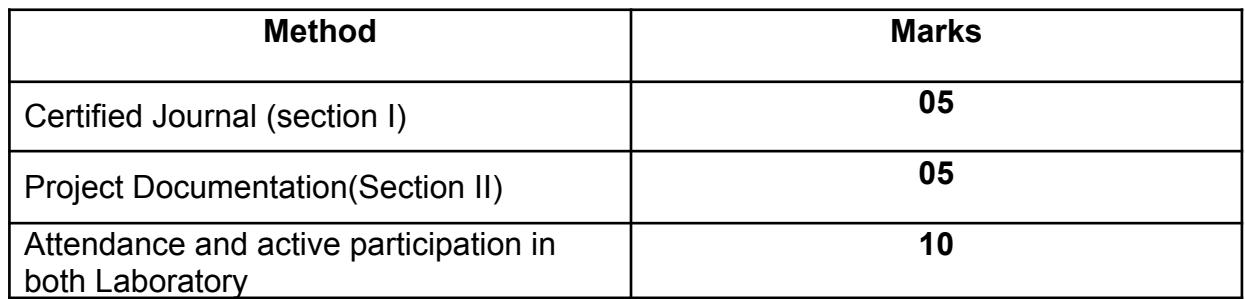

#### **B. Semester End Examination: Maximum Marks: 30\***

Section I: (30 Marks - 2 Hours)

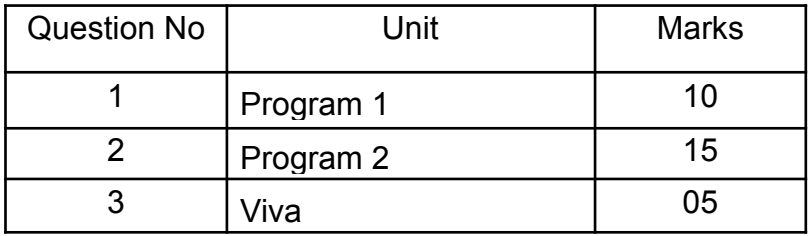

Section II: (30 Marks - 2 Hours)

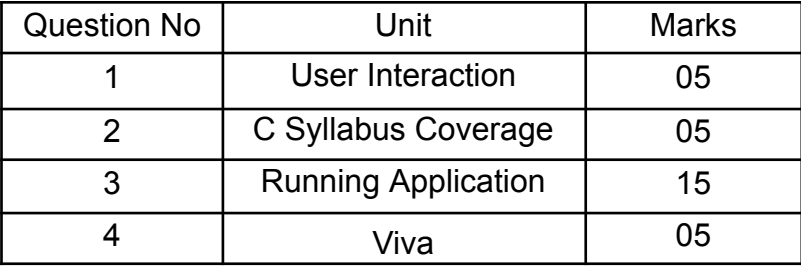

**(\*Addition of marks of both the sections will be converted to marks out of 30)**

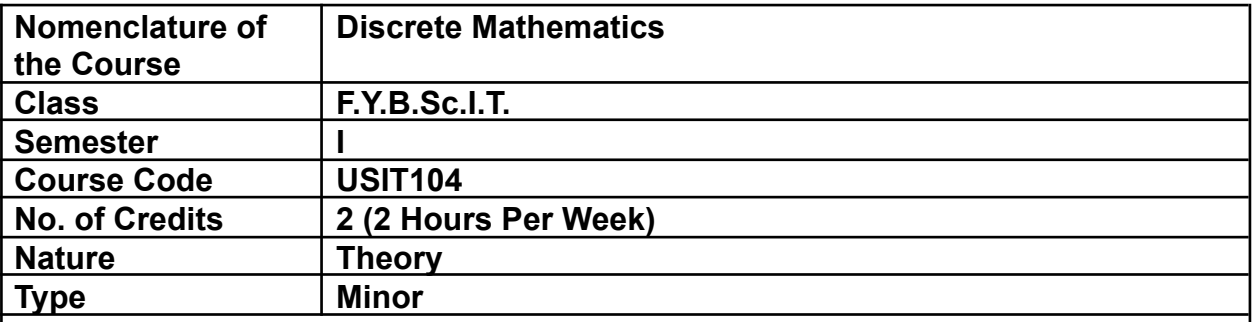

On the successful completion of this course, the learner will be able to

CO1: Perform set operations

- CO2: Apply concepts of Relations and functions
- CO3: Apply basic and advanced principles of counting
- CO4: Calculate discrete probabilities

CO5: Use graphs and trees

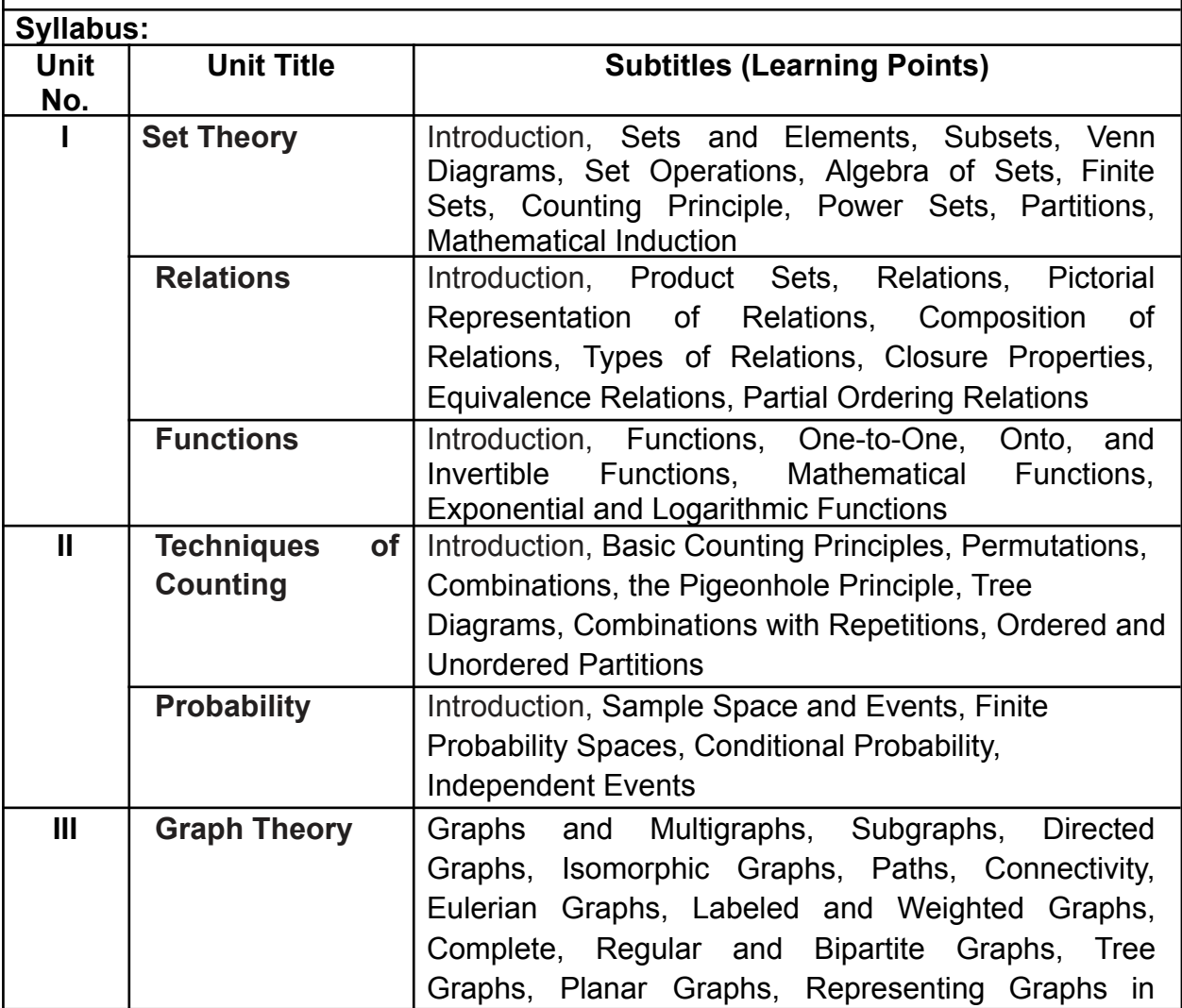

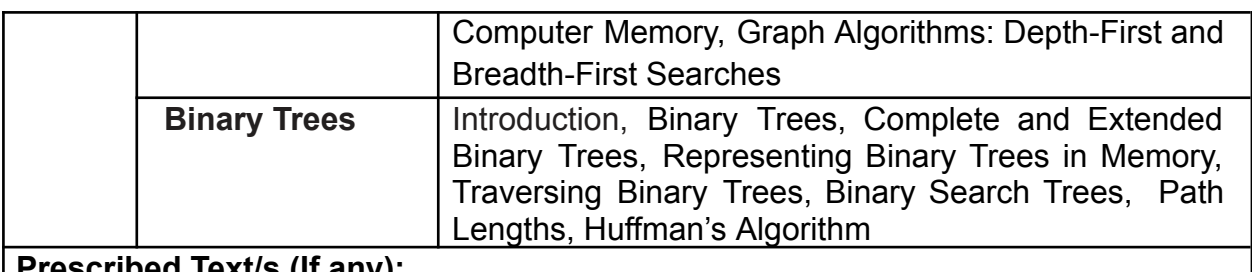

#### **Prescribed Text/s (If any):**

- Discrete Mathematics,Schaum's Outlines Series Seymour Lipschutz, Marc Lipson, Tata MCGraw Hill, 3rd Edition, 2007
- **●** Discrete Mathematics with Applications Sussana S. Epp,Cengage Learning, 5th Edition, 2018

#### **Other Learning Resources recommended:**

● Discrete Mathematics and its Applications - Kenneth H. Rosen, Tata MCGraw Hill, 8th Edition, 2019

#### **Teaching Plan:**

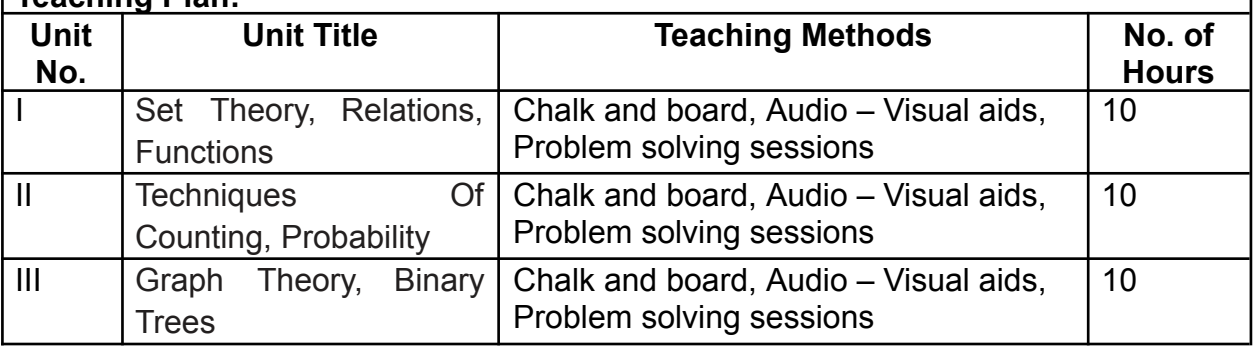

#### **Evaluation Pattern**

#### **A. Continuous Internal Evaluation: Maximum Marks: 20**

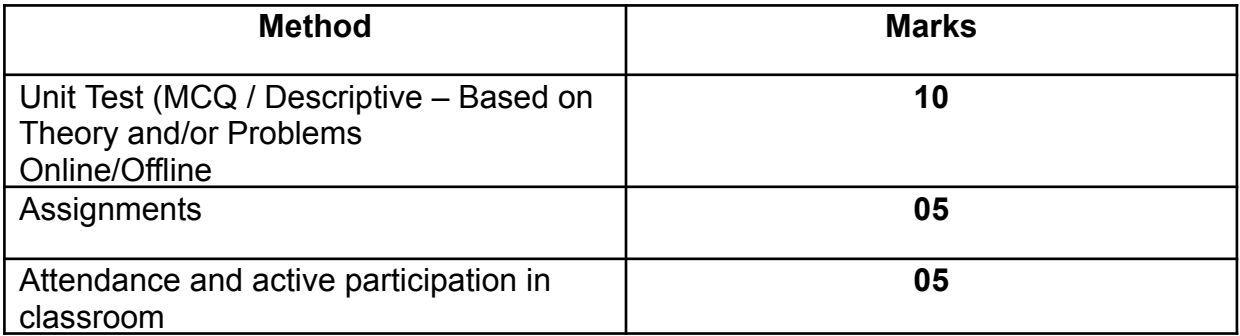

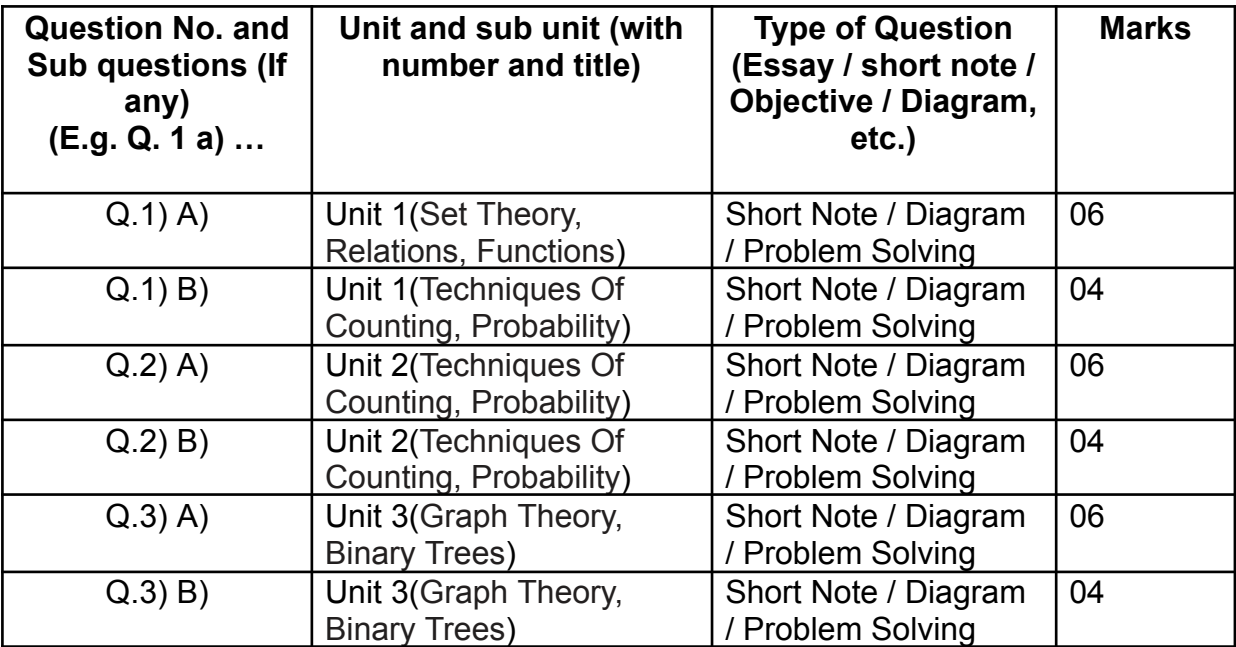

#### **B. Semester End Examination: Maximum Marks: 30**

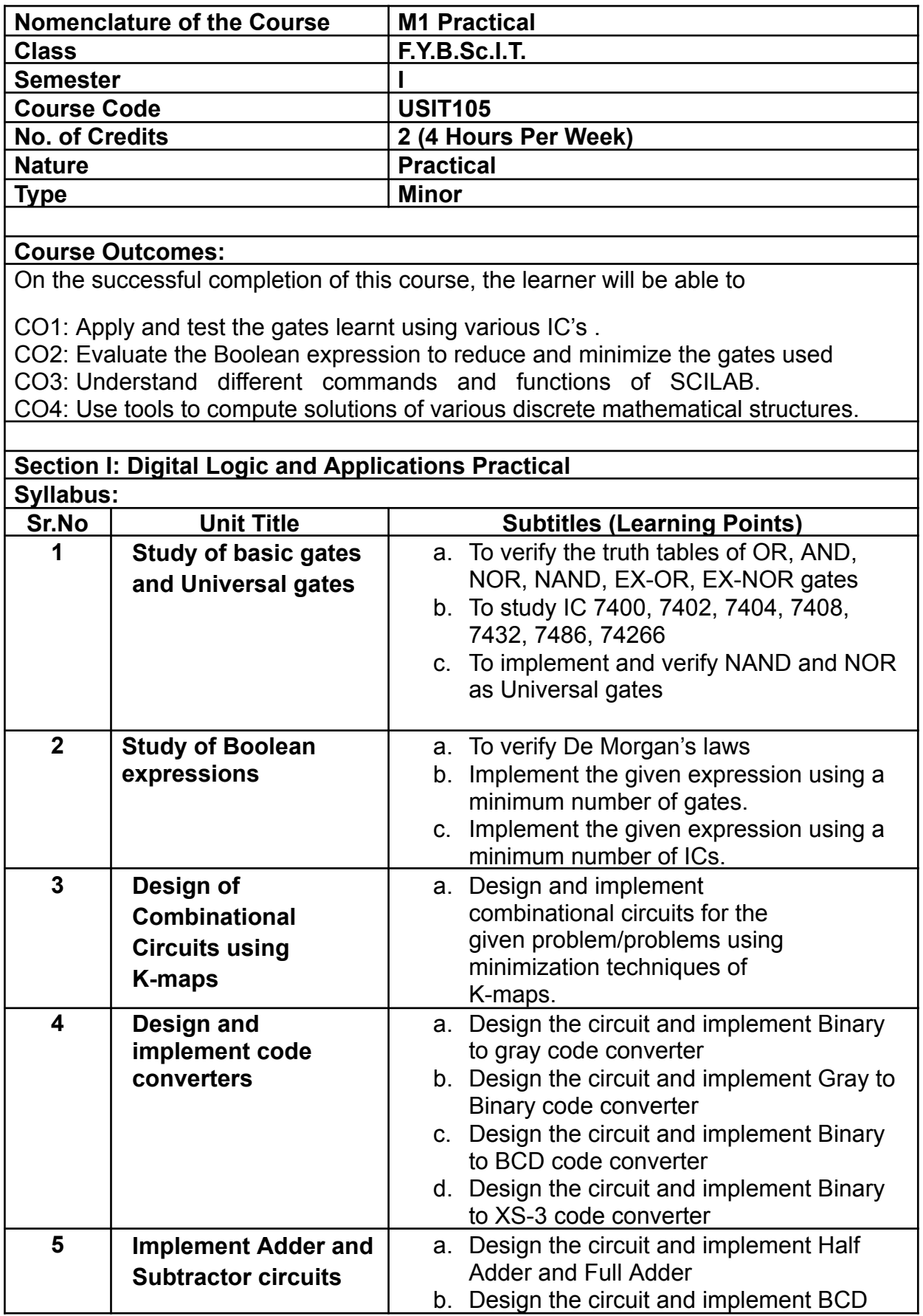

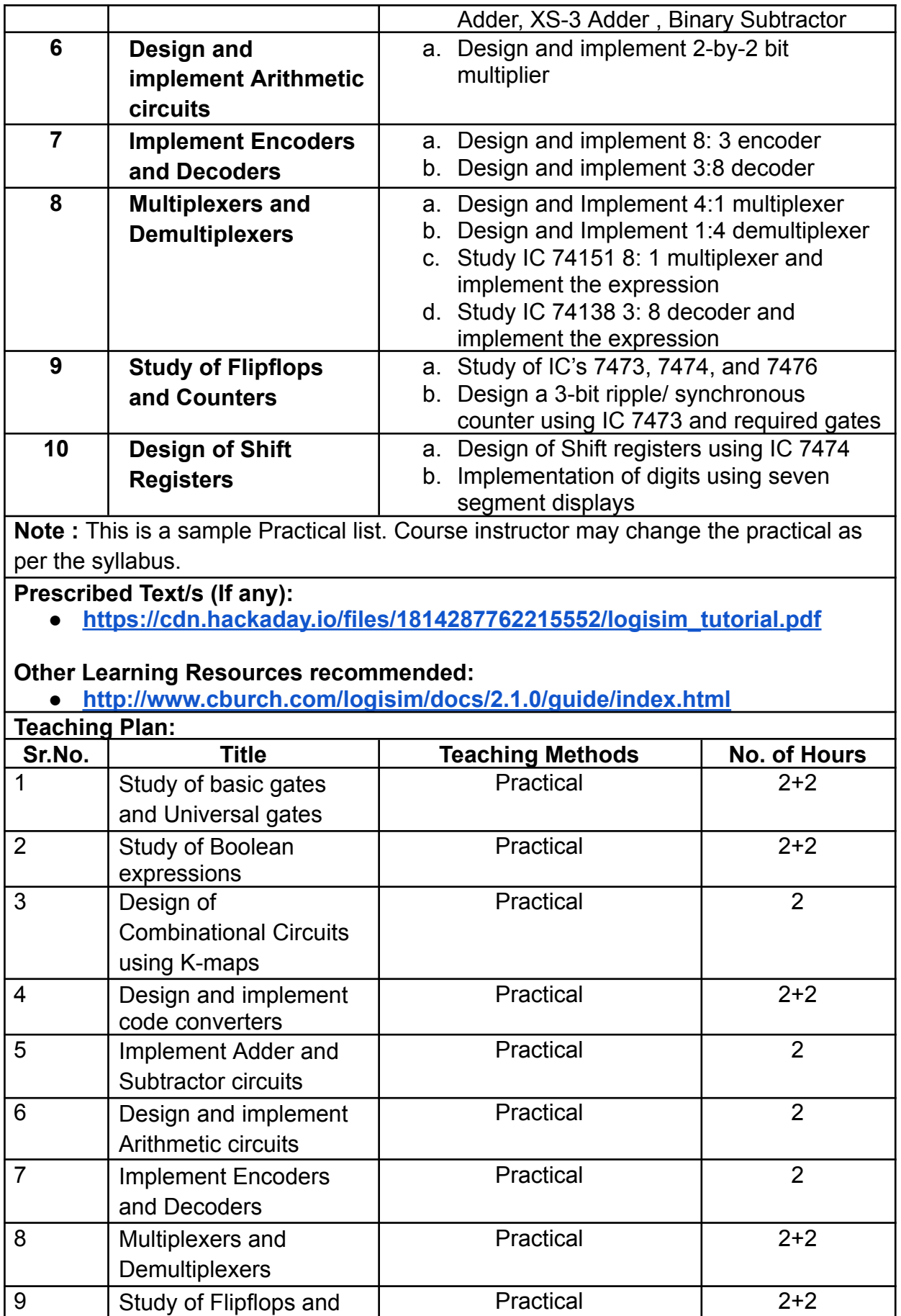

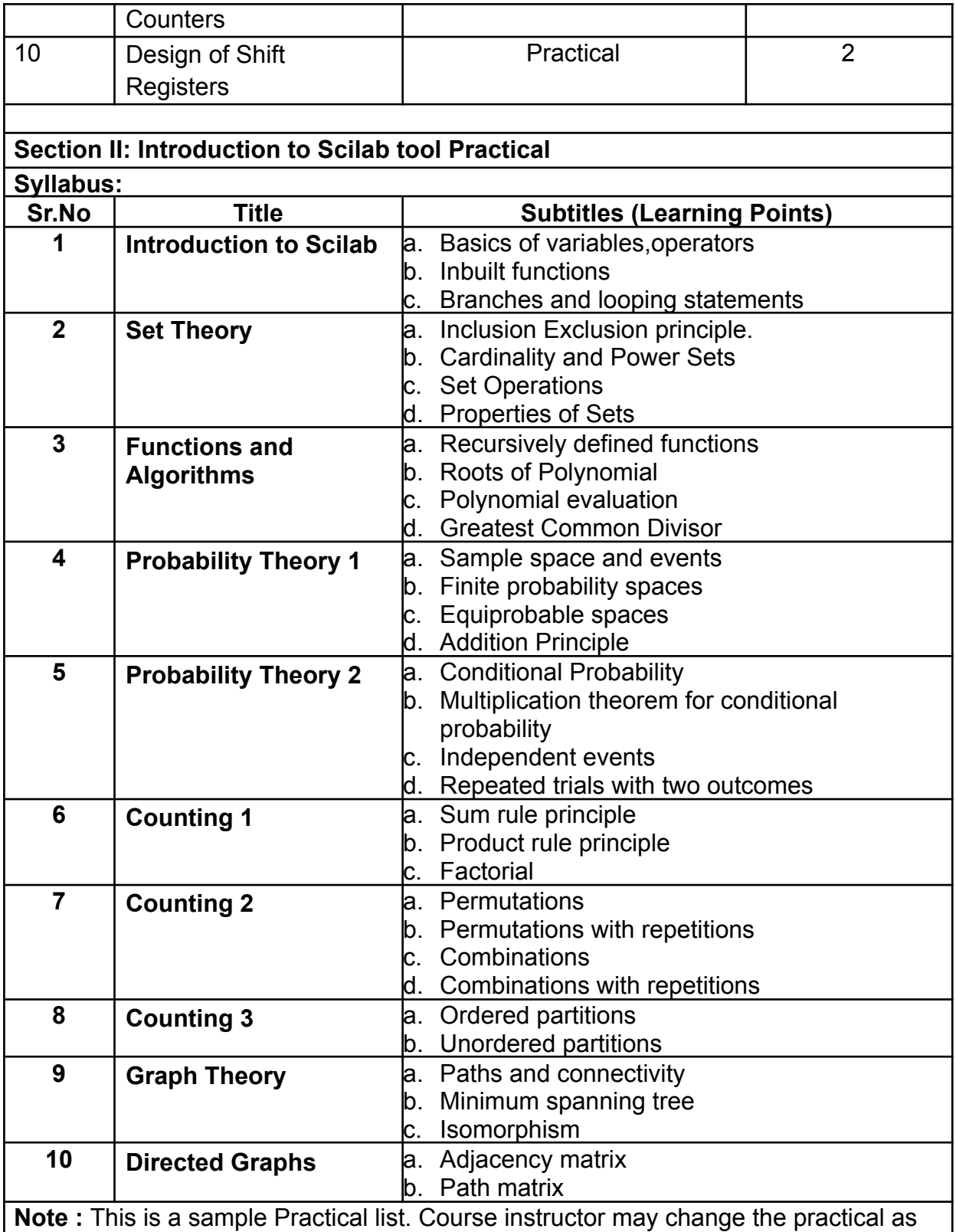

per the syllabus.

## **Prescribed Text/s (If any):**

- **● [https://www.scilab.org/sites/default/files/Scilab\\_beginners.pdf](https://www.scilab.org/sites/default/files/Scilab_beginners.pdf)**
- **● <https://www.scilab.org>**

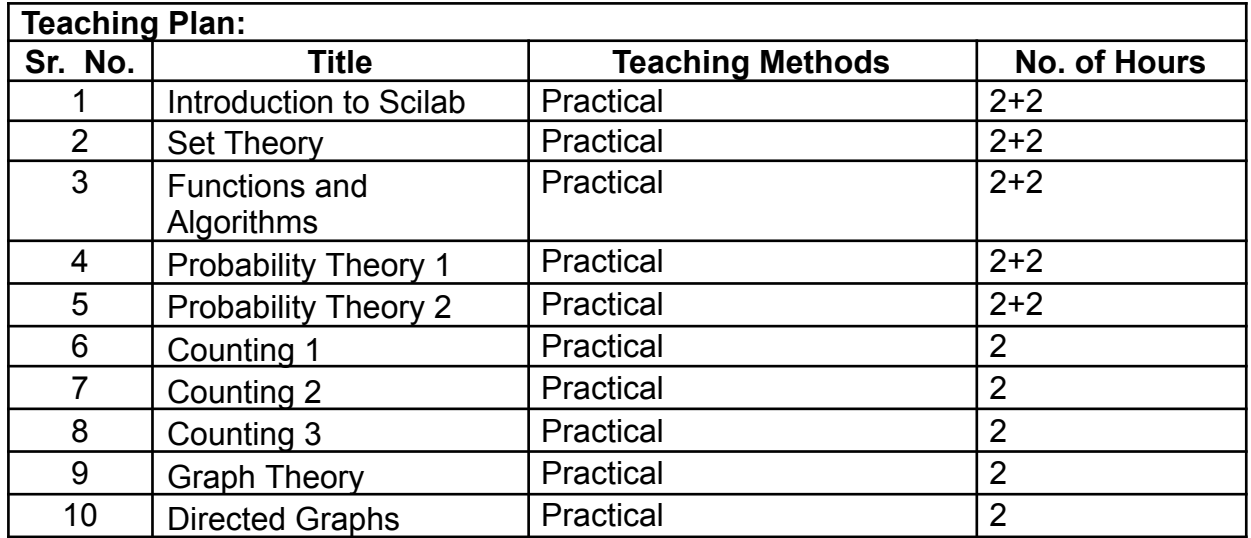

#### **A. Continuous Internal Evaluation: Maximum Marks: 20**

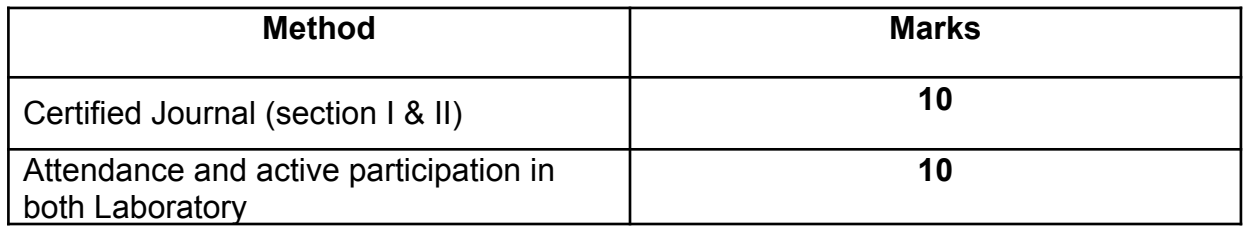

#### **B. Semester End Examination: Maximum Marks: 30\***

Section I: (30 Marks - 2 Hours)

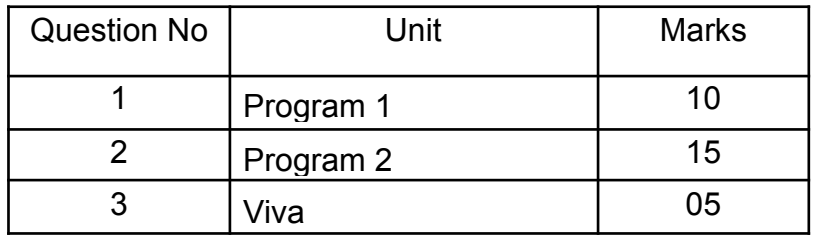

Section II: (30 Marks - 2 Hours)

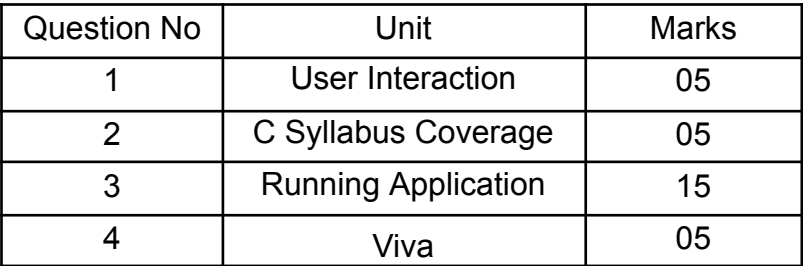

**(\*Addition of marks of both the sections will be converted to marks out of 30)**

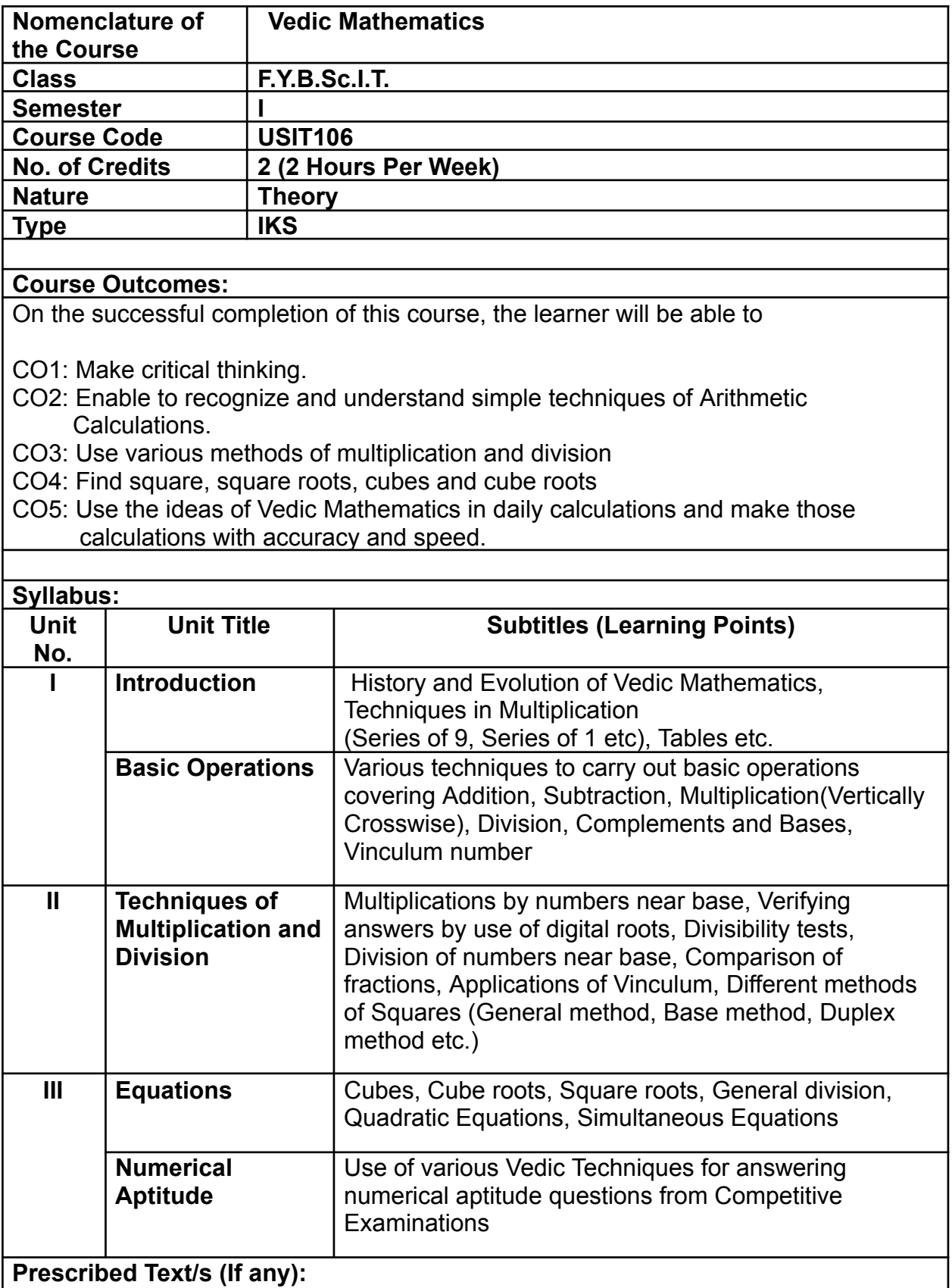

- The Power of Vedic Maths Atul Gupta, Jaico Publishing House, 2nd Edition
- Vedic Mathematics Made Easy Dhaval Bhatiya

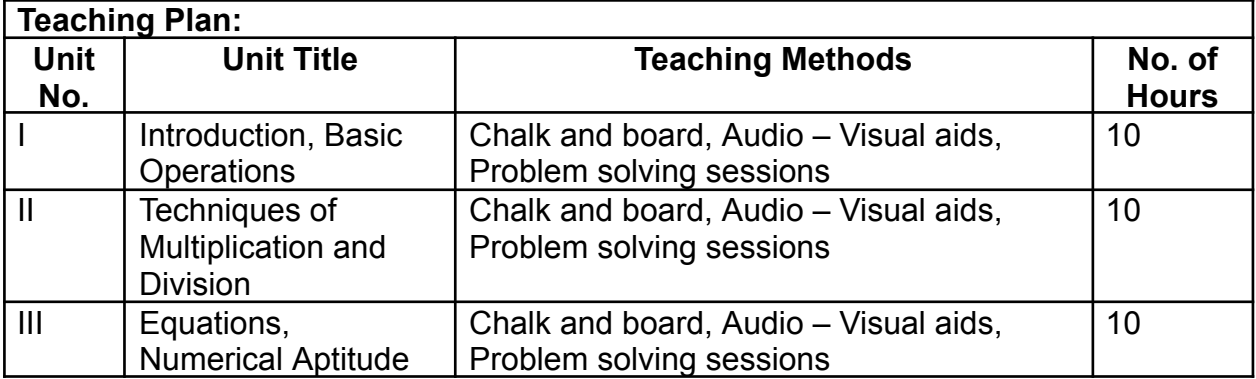

#### **A. Continuous Internal Evaluation: Maximum Marks: 20**

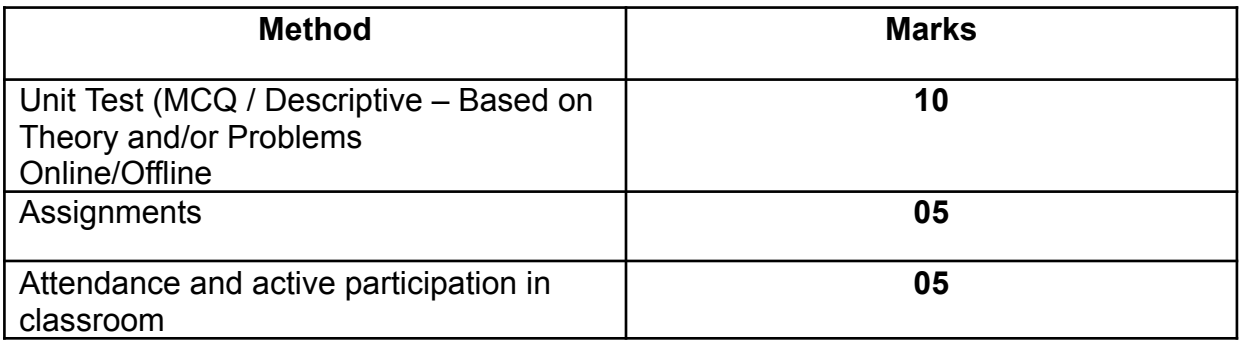

#### **B. Semester End Examination: Maximum Marks: 30**

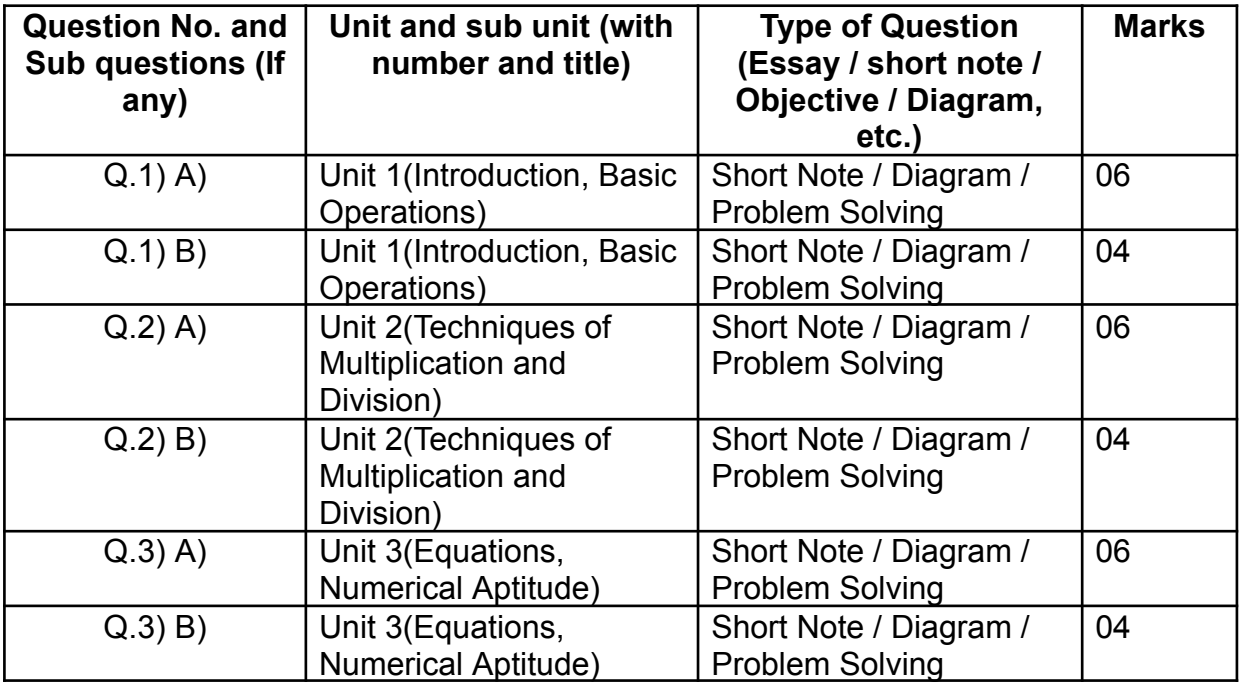

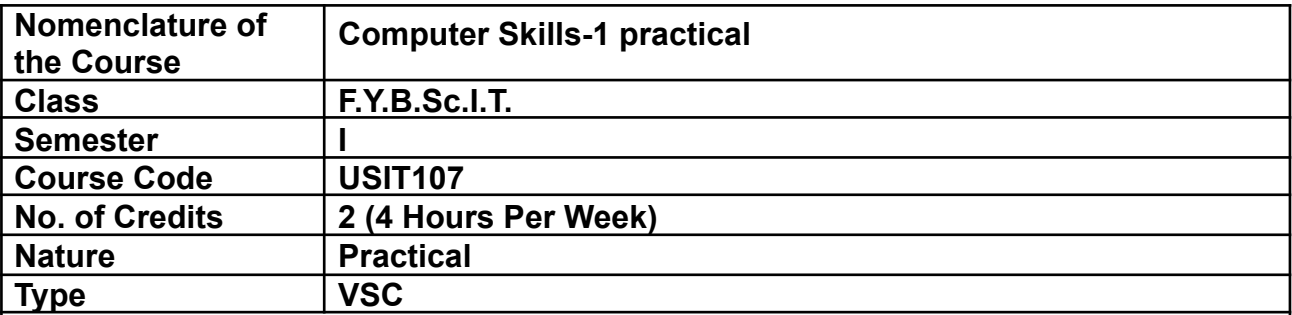

On the successful completion of this course, the learner will be able to

CO1: Design static web pages using HyperText Markup Language (HTML).

CO2: Enhance the look of web pages by implementing CSS.

CO3: Collect information from the user with HTML Forms.

CO4: Design interactive web pages using client-side script (JavaScript).

CO5: Implement Document Object Model and events in web pages using JavaScript.

CO6: Write and deploy basic PHP code to simplify web development.

CO7: Store and retrieve data from a server using PHP.

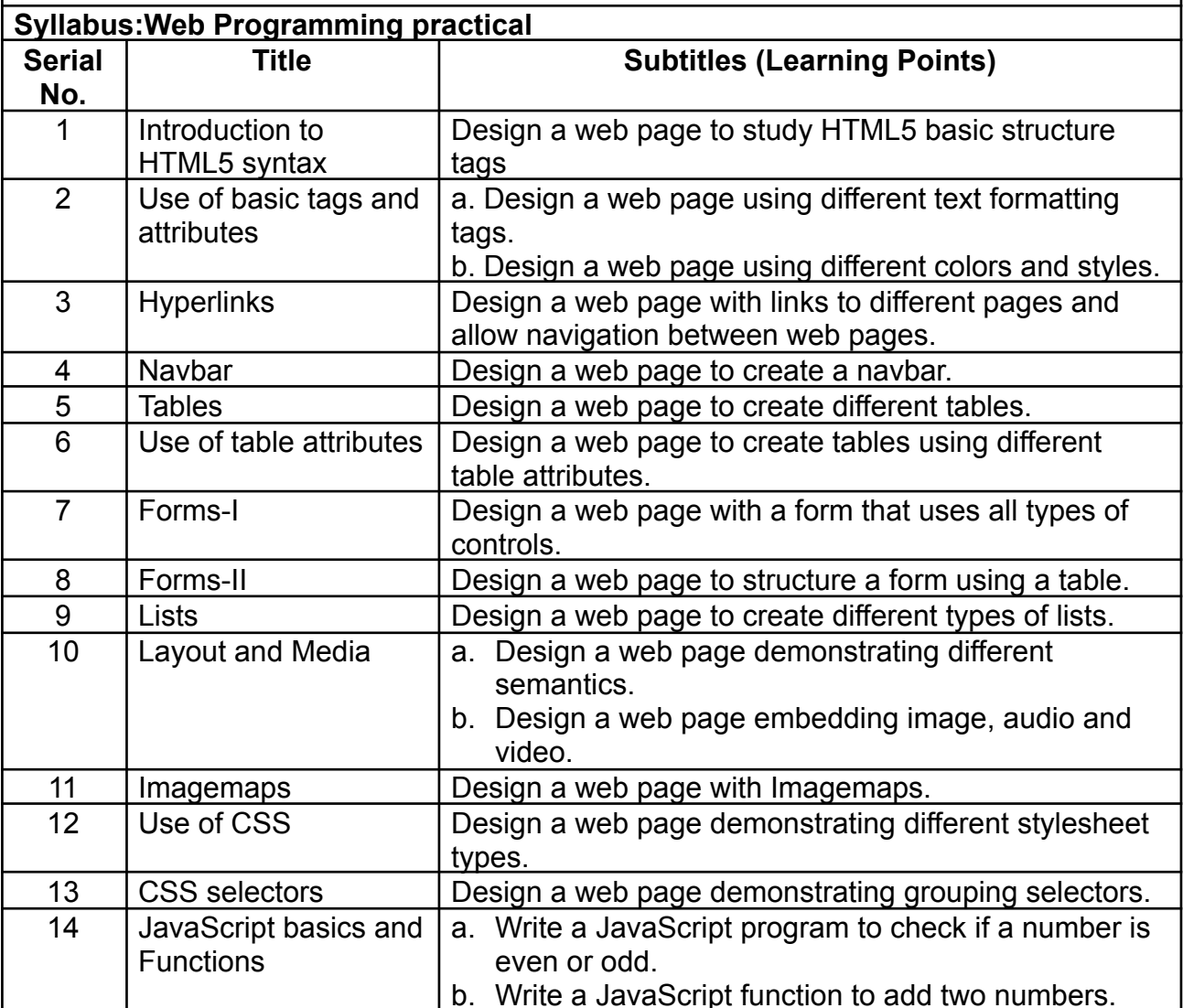

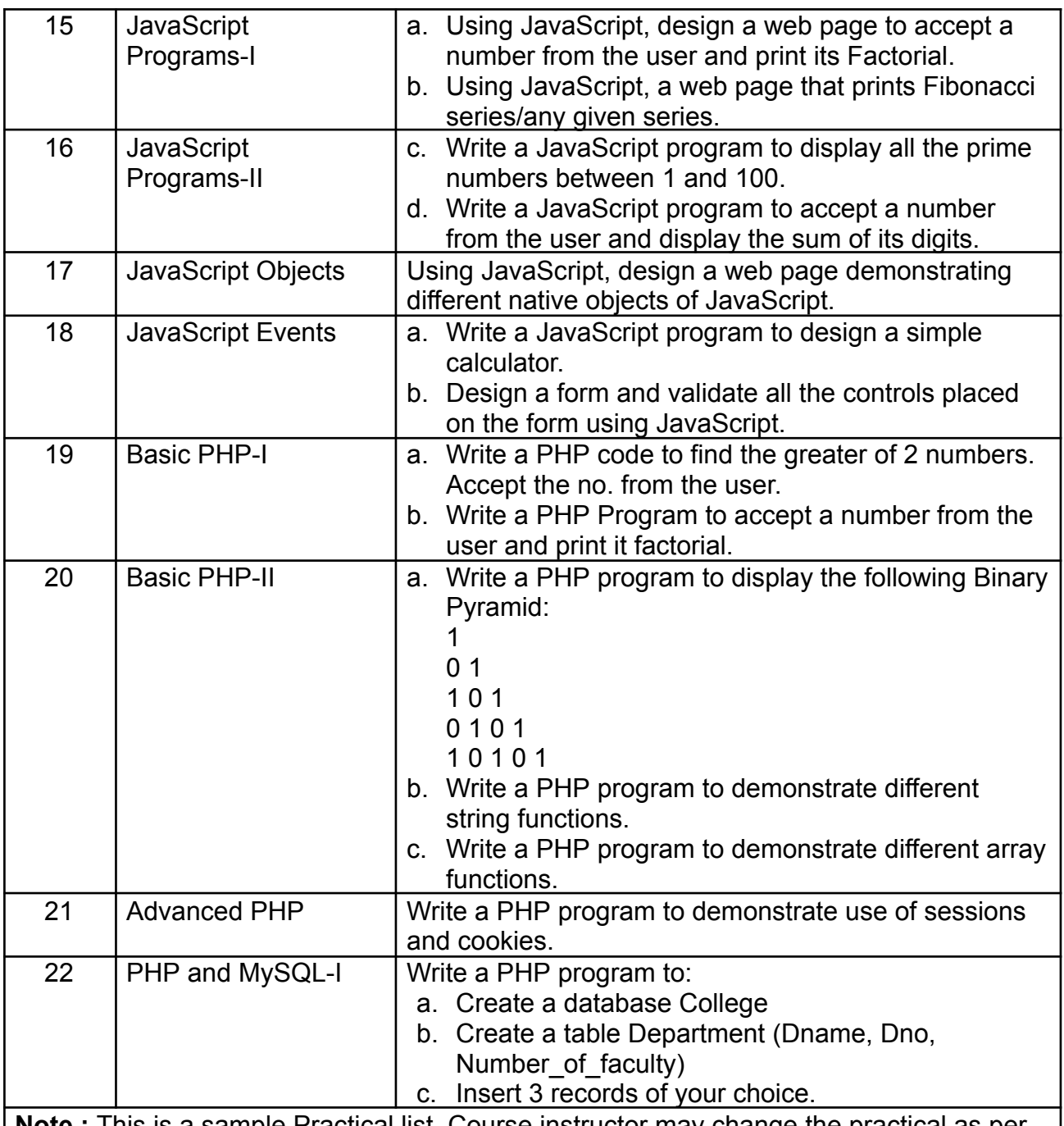

**Note :** This is a sample Practical list. Course instructor may change the practical as per the syllabus.

#### **Prescribed Text/s (If any):**

- Web Design The Complete Reference-Thomas Powell,Tata McGraw Hill
- PHP Project for Beginners-SharanamShah, Vaishali Shah, SPD, 2015
- JavaScript 2.0: The Complete Reference-Thomas Powell and Fritz Schneider,TMH, 2nd Edition

#### **Other Learning Resources recommended:**

- • [https://www.w3schools.com/html/html\\_intro.asp](https://www.w3schools.com/html/html_intro.asp)
- ●<https://www.w3schools.com/js/default.asp>
- ●<https://www.w3schools.com/php/default.asp>

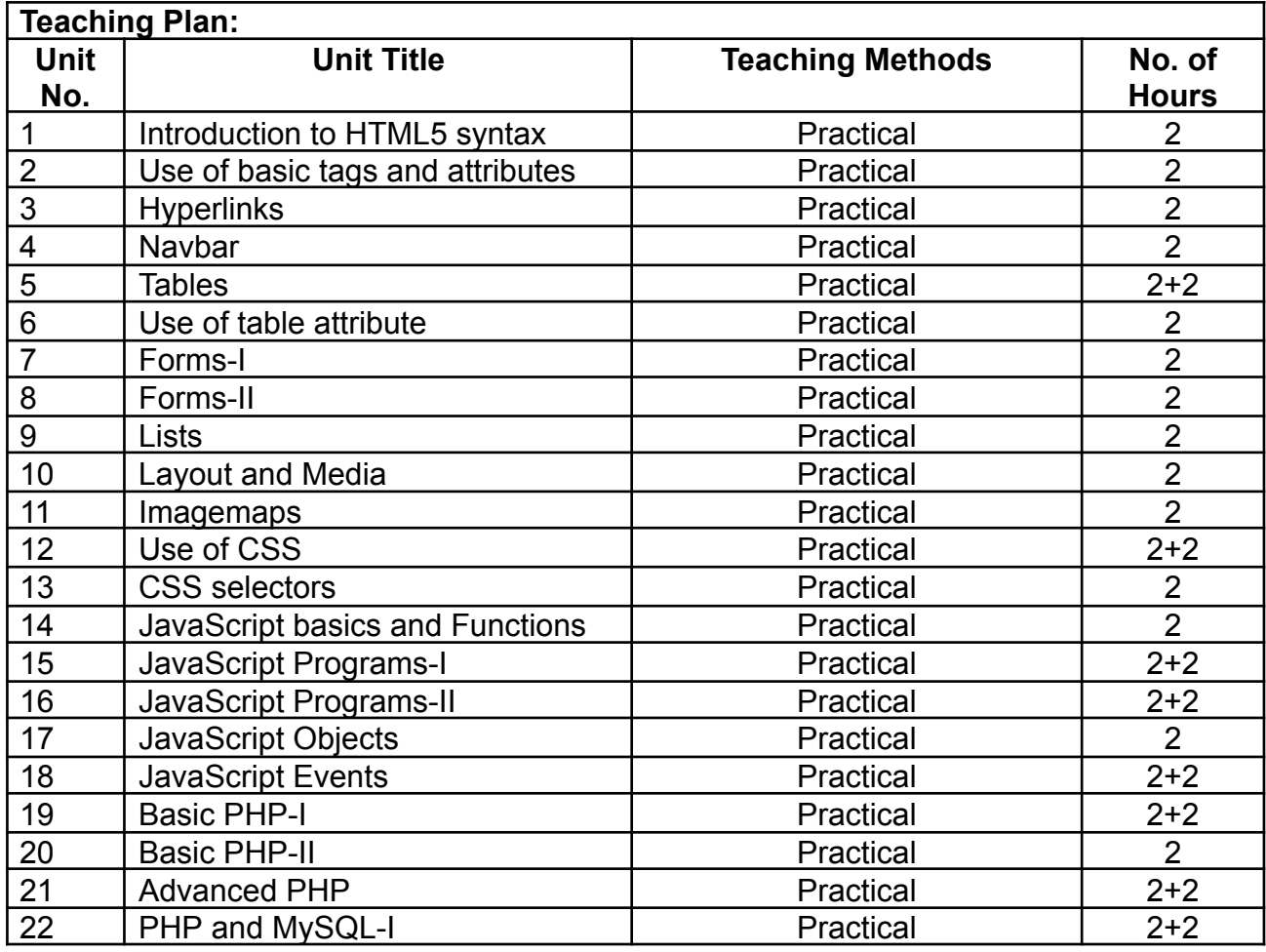

#### **A) Continuous Internal Evaluation: Maximum Marks: 20**

![](_page_29_Picture_298.jpeg)

## **B) Semester End Examination: Maximum Marks: 30\***

Duration: 3 hours

![](_page_29_Picture_299.jpeg)

**(\*Total marks obtained will be converted to marks out of 30)**

![](_page_30_Picture_202.jpeg)

![](_page_31_Picture_147.jpeg)

### **A. Continuous Internal Evaluation: Maximum Marks: 20**

![](_page_31_Picture_148.jpeg)

## **B. Semester End Examination: Maximum Marks: 30**

![](_page_32_Picture_179.jpeg)

![](_page_33_Picture_180.jpeg)

On the successful completion of this course, the learner will be able to

CO1: Simplify basic office tasks and improve work productivity.

CO2: To be able to create documents for printing and sharing

CO3: To be able to manage google forms.

CO4: To be able to manage and store data in a spreadsheet.

CO5: Develop a comprehensive understanding of multimedia, encompassing its core components, diverse applications across industries, and a critical analysis of its advantages and disadvantages.

CO6: Attain proficiency in utilizing essential multimedia tools like Canva for graphic design, Lexis Audio Editor for audio editing, and VN Mobile application for video editing. Gain practical experience in creating, editing, and sharing multimedia content across various platforms.

![](_page_33_Picture_181.jpeg)

![](_page_34_Picture_191.jpeg)

**Note :** This is a sample Practical list. Course instructor may change the practical as per the syllabus.

#### **Prescribed Text/s (If any):**

● https://support.google.com/ .

![](_page_34_Picture_192.jpeg)

# **SEMESTER II**

![](_page_36_Picture_200.jpeg)

On the successful completion of this course, the learner will be able to

- CO1 : Understand the concept of OOPs, features of C++ language.
- CO2 : Understand and apply various types of Data Types , Operators,Conversions while designing the program.
- CO3 : Understand and apply the concepts of Classes & Objects, friend function, constructors & destructors in program design.
- CO4 : Design & implement various forms of inheritance, String class,calling base class constructors.
- CO5 : Apply & Analyze operator overloading, runtime polymorphism,Generic Programming.
- CO6 : Analyze and explore various Stream classes, I/O operations and exception handling.

![](_page_36_Picture_201.jpeg)

![](_page_37_Picture_234.jpeg)

![](_page_38_Picture_218.jpeg)

#### **A) Continuous Internal Evaluation: Maximum Marks: 20**

![](_page_38_Picture_219.jpeg)

## **B) Semester End Examination: Maximum Marks: 30**

![](_page_38_Picture_220.jpeg)

![](_page_39_Picture_68.jpeg)

![](_page_40_Picture_202.jpeg)

On the successful completion of this course, the learner will be able to

- CO1**:** Understand Functions, Services and structure of Operating Systems.
- CO2: Understand processes, threads, schedulers and explanation of CPU scheduling.
- CO3: Understand issues related to Process Synchronization and focus on principles of Deadlock and related problems.
- CO4: Comprehend the mechanisms used in Memory Management and Virtual Memory
- CO5: Understand the concepts of File System, secondary storage management and Disk Scheduling**.**

![](_page_40_Picture_203.jpeg)

![](_page_41_Picture_215.jpeg)

#### **Prescribed Text/s (If any):**

- Modern Operating Systems Andrew S.Tanenbaum, Herbert Bos, Pearson, 4<sup>th</sup> Edition, 2014**.**
- **●** Operating Systems:Internals and Design Principles Willaim Stallings, Pearson, 8th Edition, 2009.
- Operating System Concepts Abraham Silberschatz, Peter B.Galvineg Gagne, Wiley, 8th Edition.

#### **Other Learning Resources recommended:**

● Operating Systems - Godbole and Kahate, McGraw Hill, 3rd Edition

![](_page_41_Picture_216.jpeg)

#### **Evaluation Pattern**

#### **A) Continuous Internal Evaluation: Maximum Marks: 20**

![](_page_41_Picture_217.jpeg)

#### **B) Semester End Examination: Maximum Marks: 30**

![](_page_41_Picture_218.jpeg)

![](_page_42_Picture_81.jpeg)

![](_page_43_Picture_188.jpeg)

![](_page_44_Picture_191.jpeg)

**●** Object Oriented Programming in C++ - E Balagurusamy, Tata McGraw-Hill, 5th Edition, 2011.

#### **Other Learning Resources recommended:**

**●** Object-oriented Programming C++ Simplified - Hari Mohan Pandey, University Science Press, 1st Edition, 2017.

![](_page_45_Picture_230.jpeg)

#### **Section II: Application Development using C++ Curriculum:**

- 1. Each student has to select one topic for their application.
- 2. Applications should be developed using C++ programming.
- 3. Individual students have to submit the project report (soft copy and executable application) **(Refer Appendix)**

![](_page_45_Picture_231.jpeg)

#### **Prescribed Text/s (If any):**

- **●** Object Oriented Programming in C++ E Balagurusamy, Tata McGraw-Hill, 5th Edition, 2011.
- **●** Object-oriented Programming C++ Simplified Hari Mohan Pandey, University Science Press, 1st Edition, 2017.

**Teaching Plan:**

![](_page_46_Picture_182.jpeg)

#### **A) Continuous Internal Evaluation: Maximum Marks: 20**

![](_page_46_Picture_183.jpeg)

#### **B) Semester End Examination: Maximum Marks: 30\***

Section I: (30 Marks - 2 Hours)

![](_page_46_Picture_184.jpeg)

Section II:(30 Marks - 2 Hours)

![](_page_46_Picture_185.jpeg)

**(\*Addition of marks of both the sections will be converted to marks out of 30)**

![](_page_47_Picture_209.jpeg)

![](_page_48_Picture_189.jpeg)

## **A) Continuous Internal Evaluation: Maximum Marks: 20**

![](_page_48_Picture_190.jpeg)

## **B) Semester End Examination: Maximum Marks: 30**

![](_page_49_Picture_185.jpeg)

![](_page_50_Picture_207.jpeg)

On the successful completion of this course, the learner will be able to

CO1 : Identify various data communication standards,topologies, models and terminologies.

CO2 : Understand Layered task, Layers in OSI model and TCP/IP protocol suit

- CO3 : Understanding basics of Physical Layer in Data communication.
- CO4 : Understand the Physical Layer task.

CO4 : Understand protocols in Data Link Layer.

CO5 : Study of Wired and Wireless LAN.

#### **Syllabus:**

![](_page_50_Picture_208.jpeg)

#### **Prescribed Text/s (If any):**

- Data Communication and Networking- Behrouz A. Forouzan, Tata McGraw Hill, 5th Edition
- Computer Networks Andrew Tanenbaum, Pearson, Fifth Edition, 2013

#### **Other Learning Resources recommended:**

● TCP/IP Protocol Suite - Behrouz A.Forouzan, Tata McGraw Hill, Fourth Edition, 2010

![](_page_51_Picture_212.jpeg)

#### **Evaluation Pattern**

#### **A) Continuous Internal Evaluation: Maximum Marks: 20**

![](_page_51_Picture_213.jpeg)

#### **B) Semester End Examination: Maximum Marks: 30**

![](_page_51_Picture_214.jpeg)

![](_page_52_Picture_111.jpeg)

![](_page_53_Picture_192.jpeg)

![](_page_54_Picture_163.jpeg)

![](_page_55_Picture_217.jpeg)

per the syllabus.

#### **Prescribed Text/s (If any):**

● Microprocessors Architecture, Programming and Applications with the 8085 - Ramesh Gaonkar, PENRAM, 5th Edition, 2012.

#### **Other Learning Resources recommended:**

**●** 8080A/8085 Assembly Language Programming - Lance A.Leventhel, Osborne, 1978.

![](_page_56_Picture_267.jpeg)

## **Section II: Scilab Programming**

![](_page_56_Picture_268.jpeg)

![](_page_57_Picture_242.jpeg)

**Note :** This is a sample Practical list. Course instructor may change the practical as per the syllabus.

## **Other Learning Resources recommended:**

**●** https://www.scilab.org/about/community/books

#### **Teaching Plan:**

![](_page_57_Picture_243.jpeg)

#### **A) Continuous Internal Evaluation: Maximum Marks: 20**

![](_page_58_Picture_107.jpeg)

#### **B) Semester End Examination: Maximum Marks: 30\***

Section I: (30 Marks - 2 Hours)

![](_page_58_Picture_108.jpeg)

Section II: (30 Marks - 2 Hours)

![](_page_58_Picture_109.jpeg)

**(\*Addition of marks of both the sections will be converted to marks out of 30)**

![](_page_59_Picture_238.jpeg)

On the successful completion of this course, the learner will be able to

- CO1**:** Study different operating systems.
- CO2: Analyze the working of an operating system, its programming interface and file system.
- CO3: Develop algorithms for process scheduling, memory management, page replacement algorithms and disk scheduling.
- CO4: Use Bootstrap to create websites quickly.
- CO5: Access, setup and use Bootstrap in web projects.
- CO6: Create websites from scratch using Bootstrap.
- CO7: Create responsive websites rapidly.

![](_page_59_Picture_239.jpeg)

![](_page_60_Picture_243.jpeg)

![](_page_61_Picture_240.jpeg)

![](_page_62_Picture_150.jpeg)

#### **A) Continuous Internal Evaluation: Maximum Marks: 20**

![](_page_62_Picture_151.jpeg)

#### **B) Semester End Examination: Maximum Marks: 30\***

Section I: (30 Marks - 2 Hours)

![](_page_62_Picture_152.jpeg)

Section II: (30 Marks - 2 Hours)

![](_page_62_Picture_153.jpeg)

#### **(\*Addition of marks of both the sections will be converted to marks out of 30)**

![](_page_63_Picture_218.jpeg)

On the successful completion of this course, the learner will be able to

CO1**:** Recognize the importance of various types of communication in technical set up.

CO2: Understand the dynamics in different forms of formal communication.

CO3: Learn about active listening and the art of giving presentations and interviews.

CO4: Learn the art of business writing and ethics in business communication across functional areas.

CO5: Evaluate, analyze and interpret technical data.

#### **Syllabus:**

![](_page_63_Picture_219.jpeg)

![](_page_64_Picture_232.jpeg)

#### **Prescribed Text/s (If any):**

- **●** Business Communication Meenakshi Raman & Prakash Singh, Oxford-Higher Education, 2nd Edition, 2006.
- **●** Professional Communication Aruna Koneru, McGraw Hill, 2008.

#### **Other Learning Resources recommended:**

**●** Professional Communication Skills - Laila Dias, Vipul Prakashan, 1st Edition, 2010.

![](_page_64_Picture_233.jpeg)

#### **Evaluation Pattern**

#### **A) Continuous Internal Evaluation: Maximum Marks: 20**

![](_page_64_Picture_234.jpeg)

#### **B) Semester End Examination: Maximum Marks: 30**

![](_page_64_Picture_235.jpeg)

![](_page_65_Picture_102.jpeg)

![](_page_66_Picture_191.jpeg)

On the successful completion of this course, the learner will be able to

CO1: Aware about Social media usage.

CO2: Take precautions while using social media.

CO3: Make email and social media accounts secure.

CO4: Make android phones secure.

![](_page_66_Picture_192.jpeg)

![](_page_66_Picture_193.jpeg)

![](_page_67_Picture_28.jpeg)

Note : This is a sample Practical list. Course instructor may change the practical as per the syllabus.

Prescribed Text/s (If any):

![](_page_67_Picture_29.jpeg)

![](_page_67_Picture_30.jpeg)

Date: 30/04/2024 Place: Ratnagiri

Plakeddle

**Signature** 

**Chairperson and HoD**